Modalidad Mixta (P.F.S.) "educar por respeto al ser"

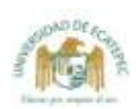

# **INFANCIA Y ADOLESCENCIA**

# De los 7 a los 12 años

Este período de la vida del niño tiene una enorme importancia en la formación del autoconcepto. Es la etapa en la que el niño está aprendiendo los estudios rudimentarios requeridos por la cultura, y los mayores le dan a entender que el modo como maneja la situación actual determinará su futuro (Maier, 1979). De aquí la trascendencia que tienen ciertas frases que, sin pensar, se le dicen al niño, v.gr., si quieres llegar a ser alguien tienes que estudiar; o bien, para burro no se estudia...

Sin embargo, dice el autor, que el ritmo de la maduración física es más lento, pero el niño busca desarrollar sus cualidades corporales y perceptivas que le permiten aumentar su conocimiento del mundo y de sí mismo. Van perdiendo fuerza las "respuestas egocéntricas de causalidad y de representación del mundo" para que surjan nuevas explicaciones que, en cierto sentido, proceden de las anteriores.

El niño ha alcanzado un lugar en la familia que lo hace ser un individuo, diferenciado de sus padres. Ahora entra de lleno a la etapa de socialización a través de las actividades escolares y las que realice en los grupos a los que pertenezca; v.gr., amigos, compañeros de escuela, de clubes, vecinos, etc.

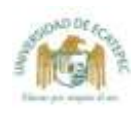

1) Erikson (1980), señala la importancia de la "sensación de ser capaces de hacer las cosas y de hacerlas bien e incluso perfectamente".<sup>1</sup> Cuando esto no sucede, el niño desarrolla un sentimiento de inferioridad, por varias razones:

a) Porque se compara con sus padres.

b) Porque lo que ha aprendido hasta ahora parece que no le es útil en la escuela o con sus compañeros de juego.

c) Por tener ciertas características de familia, raza, religión por las que no es aceptado por ciertos grupos.

En el transcurso de esta etapa, el niño va organizando su mundo interno y externo, hasta llegar a formar un sistema en donde coordina sus relaciones con el medio en el que se desenvuelve. Los niños aprenden aquellas habilidades necesarias para prepararse a los quehaceres de la vida adulta y para sobrevivir en su propia cultura y para enfrentar un sentimiento de inferioridad, si tienen menos éxito que sus compañeros en este propósito. Esta etapa, según Erikson, es muy importante para crecer y formar un autoconcepto positivo. En otras palabras, son años cruciales para el desarrollo de la autoestima. En esta época, algunos niños dan tanta importancia al trabajo. que pueden llegar a despreocuparse de sus relaciones con otras personas.

No obstante lo anterior, los grupos de compañeros tienen varios propósitos o funciones en esta etapa:

lº Ofrecen una medida realista para evaluar el desarrollo de sus habilidades. Sólo dentro de un grupo de "pares" se puede adquirir un sentimiento de la propia capacidad intelectual, atlética, y caer en la cuenta de las habilidades y posibilidades de atracción.

Licenciatura en Pedagogía Página 2 de 48

<sup>&</sup>lt;sup>1</sup> La laboriosidad y la inferioridad pasarán a formar parte del autoconcepto del niño. Esta es la cuarta de las ocho crisis de desarrollo, según Erikson.

2<sup>°</sup> Los niños aprenden acerca de ellos mismos, del mundo de sus compañeros; v.gr., qué tipo de comportamientos se consideran apropiados en las diversas situaciones. Cómo se hacen una serie de cosas viendo a otros hacerlas. Cómo relacionarse con las personas.

3º Los grupos de los compañeros avudan a los niños a formar actitudes y valores, que al compararlos con los de sus propios padres, deciden cuáles mantienen y cuáles descartan.

4º En un estudio de Lerner y Lerner (1977), y reportado por Papalia y Wendkos (1988), dicen, respecto de la *popularidad*, que lo que piensen nuestros compañeros sobre nosotros es muy importante, porque afecta a nuestra autoestima. En relación con los niños y preadolescentes de esta etapa, comentan que los niños populares tienden también a ser físicamente más atractivos que los impopulares. Esto puede reflejar un deseo, por parte de los niños, de rodearse de "personas bellas", ya que el niño atractivo tiende a ser considerado más favorablemente por los padres y otros adultos. Como consecuencia de esto, desarrolla mayor autoestima y se convierte en el tipo de persona con la cual es agradable estar.

2) Piaget (1975 p. 64), señala como un elemento esencial el que el niño haya llegado a un principio de reflexión, que consiste en una conducta social de discusión, pero interiorizada... según aquella ley general que dice que uno acaba siempre por aplicarse a sí mismo, las conductas adquiridas en función de "los otros". Para lograrlo, el niño pasa de sus acciones intuitivas egocéntricas a la realización de nuevas coordinaciones que se expresan en acciones operacionales, es decir, en acciones que pueden ser estructuradas por él y, sobre todo, las puede repetir para ponerlas a prueba. Es en esta edad cuando la motivación interiorizada en los años precedentes, se convierte en sistemas de conductas que formarán parte del autoconcepto y de la personalidad del adulto.

En esta etapa el niño ingresa por primera vez en un mundo que no está dominado completamente por los padres o por sus sustitutos.

Licenciatura en Pedagogía **Página 3 de 48**

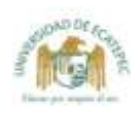

a) Durante muchas horas durante el día obra por su cuenta. Más aún, es responsable ante otras autoridades que no son sus padres: maestros o directores.

b) El pequeño es enfrentado con otros niños de su edad, pero con costumbres, ideas y valores posiblemente diferentes a los suyos. Supone un alejamiento por varias horas de su hogar.

c) El preadolescente está terminando una etapa (la primaria) en la que él fue cabeza de sus compañeros, y va a empezar otra (la secundaria), en donde va a ser de los más jóvenes. Va a tener compañeros mayores, con distinto grado de desarrollo, con los que va a tener que enfrentarse y adaptarse, colaborar y compartir.

d) Tanto para el pequeño como para el preadolescente, esta es una etapa de fuertes cambios. La selección de amigos no estará limitada a la mera vecindad. Por lo tanto, los intereses culturales e intelectuales se van a ampliar, y es muy probable que predominen las actividades de grupo.

e) El desarrollo físico es menos rápido en la niñez media que en los primeros años. Aunque al comenzar este período los niños tienden a ser ligeramente más altos y más pesados que las niñas, éstas alcanzan el crecimiento repentino de la adolescencia antes que los niños. Sin embargo, en la adolescencia los niños tienden a superar a las niñas en logros físicos

f) De acuerdo con Freud, esta etapa es llamada de "homosexualidad natural", porque es el período en el que lo niños se interesan en actividades propias de los niños, v.gr., clubes deportivos, excursionistas, pandillas, etc. Las niñas, asimismo, se interesan en actividades propias de las niñas.

g) Los niños de ambos sexos continúan la representación de su papel y tienden a interesarse más por las actividades de su propio sexo que por las del opuesto. Las diferencias en los papeles sexuales se les hacen evidentes y quieren emular el comportamiento de sus amigos en ésta y otras áreas. En muchos aspectos, ésta es una época en donde se exploran y aprenden muchas y muy variadas maneras de comportarse con referencia al papel sexual.

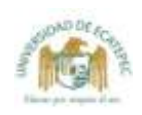

h) Piaget y Kohlberg se refieren al desarrollo moral común, proceso que coincide con el desarrollo cognoscitivo. El desarrollo moral recibe la influencia del nivel de maduración, de la habilidad para asumir papeles y de la interacción con adultos y otros niños.

i) Piaget considera el desarrollo moral como un proceso de dos estadios:

\* El primer estadio es la moralidad de coartación (llamada también moral heterónoma), se caracteriza por su rigidez. \* El segundo estadio, moral de cooperación (llamada moralidad autónoma) se caracteriza por su flexibilidad.

Piaget (1955), llegó a estas conclusiones estudiando la comprensión de reglas por parte de los niños, la intencionalidad y el castigo. Kohlberg (1964 y 1968), extendió el concepto de Piaget acerca de la moralidad para incluir seis tipos de razonamiento moral organizado en tres niveles: premoral; moralidad de conformidad con papeles convencionales, y moralidad de autoaceptación de principios.

Añaden los autores que la teoría del aprendizaje enfoca el estudio del desarrollo moral, afirmando que los niños aprenden los valores morales de su cultura por identificación con, o siguiendo el modelo de sus propios padres, los cuales recompensan o castigan sus decisiones morales. Sin embargo, la investigación NO confirma la generalización o principios morales estandarizados del hogar a otras instituciones. No obstante, la clarificación de valores, es una técnica diseñada para ayudar a los niños a aprender a hacer juicios morales.

La teoría psicoanalítica considera la moralidad como el resultado del complejo de Edipo/Electra y de la internalización de las normas morales de los padres por medio de la identificación.

3) En esta etapa llamada de la "conformidad", el niño continúa necesitando amor, comprensión y juiciosa disciplina, combinados con la libertad de iniciativa.

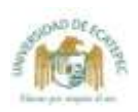

a) Como en las etapas anteriores, los padres pueden proporcionar ambiente fértil en donde el niño pueda aprender y experimentar con gran variedad de objetos y de relaciones humanas.

b) De la misma manera, puede concientizar la sensación de pertenecer a un grupo más amplio que el de la familia, con modos diferentes de ver la vida

c) Desafortunadamente, los padres -por indebida restricción, desinterés o privación-pueden obligar al niño a permanecer en un estrecho círculo u órbita de frustración en donde perciba su diferencia en relación con los demás.

d) Freud habla de la niñez intermedia como del "período de la latencia". Es una época de relativa calma sexual, en comparación con los periodos más tormentosos de la etapa preescolar y de la adolescencia. No obstante, en este período los niños continúan interesados en la función sexual: se masturban, se ocupan de explorar mutuamente sus cuerpos y hablan de temas sexuales. Según la corriente psicoanalítica, los niños en edad escolar usan algunos mecanismos de defensa para combatir la ansiedad. Entre estos se encuentran: regresión, represión, sublimación, proyección y formación reactiva.

4) En los años preadolescentes -etapa que ha sido llamada de transición, y que va de los 10 a los 12 años- el mundo del niño se sacude. En este período ocurren dos de los principales acontecimientos evolutivos: 1º Los esfuerzos por desprenderse del dominio familiar 2<sup>°</sup> La maduración de las funciones sexuales

a) El comportamiento del niño se caracteriza con frecuencia por la irritabilidad, inquietud, capricho, cambios extremos de carácter, respuestas insolentes y otros desafíos que ponen a prueba la paciencia de quienes lo rodean. Con frecuencia hablará de huir del hogar, lo cual es un síntoma de sus esfuerzos por desprenderse de la familia. Asimismo, empieza a experimentar un aumento de sus intereses heterosexuales.

b) Su capacidad de amar, que hasta ese momento revistió la cali-

Licenciatura en Pedagogía Página 6 de 48 dad de dependencia, identificación y narcisismo, empieza a cambiar en dirección del amor maduro (que es el que se produce después del conocimiento del compañero y de la experiencia con él).

c) Otra característica importante del período de transición es el "notable sentimiento de separación e individualidad que experimenta el preadolescente típico". En otras palabras, tiene una mayor percepción de sí mismo como persona separada. Se puede decir que mejor expresión del amor paterno, en esta etapa, es la disposición de dejar al niño a sí mismo y respetar su creciente individualidad. No es raro que en muchos casos, los temores y las culpas que los padres guardan de su preadolescencia les hagan temer por sus hijos, y esto les impide aflojar el control emocional y permitir al niño que adquiera su individualidad.

d) El grupo de compañeros asume un papel importante durante la niñez intermedia, ya que un niño pasa cada vez más tiempo lejos de la familia y en compañía de amigos. El grupo de compañeros es importante en el desarrollo de la identidad, de las actitudes y de los valores, al mismo tiempo que funciona como un agente socializador. Esto es muy importante en la formación del autoconcepto.

e) El autoconcepto se refiere a la imagen de sí mismo. Coopersmith (1967), comenta en su libro "The antecedents of self-esteem" que existen cuatro factores que influyen en el desarrollo del autoconcepto:

l<sup>o</sup> Significación: la forma como sienten que los aprecian y aprueban las personas importantes para ellos.

2º Competencia: la capacidad de ejecutar tareas importantes para ellos.

3º Virtud: logros de estándares morales y éticos.

4° Poder: se refiere al grado por el cual influyen en su propia vida y en la de los demás.

Cuanto más alto puntúe el individuo en las cuatro variables, má alta será su autoestima. El autoconcepto recibe influencia:

- \* De las características de los padres.
- \* Del orden del nacimiento.
- \* Del tamaño de la familia.
- \* Del éxito escolar.
- \* De los rasgos de personalidad.

f) Aunque el niño pase buena parte del tiempo con sus amigos y compañeros, la familia sigue siendo una influencia importante. Los niños crecen en diversas situaciones familiares: en hogares con uno o dos progenitores, con madres que trabajan en o fuera del hogar, en una familia en donde sólo uno de los padres es progenitor, etc. Sin embargo, lo importante de estas situaciones hogareñas es que se dé una atmósfera de amor, apoyo y respeto para los miembros de la familia. Esto provee un excelente pronóstico para el desarrollo saludable y para evitar, en lo posible, perturbaciones emocionales y problemas de conducta. Es muy importante recordar la influencia de la familia en la vida del adulto.

# Etapa de los 13 a los 20 años

# **INTRODUCCIÓN**

Probablemente la tarea más importante de la adolescencia es la búsqueda de la identidad. Los jóvenes entre los 13 y 20 años necesitan desarrollar sus propios valores y estar seguros de que no están repitiendo, como una lección, las ideas de sus padres. Están en un proceso más o menos claro de descubrir aquello de lo que son capaces, y es muy posible que se sientan orgullosos de sus logros. Es una etapa en la que desean establecer relaciones estrechas con jóvenes de su misma edad de ambos sexos. Más aún, saberse aceptados, amados y respetados por lo que pretenden.

1) Como ya se vio, la estabilidad alcanzada en la etapa anterior se rompe cuando el niño inicia su maduración física para convertirse en adulto.

Página 8 de 48

Licenciatura en Pedagogía

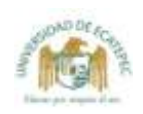

Con el principio de la madurez sexual al iniciarse la segunda década, termina la infancia y empieza la juventud, con su enorme problemática física, psicológica, sociológica y axiológica:

a) La *pubescencia* es un período durante el cual un individuo entra a la pubertad. Se caracteriza por el crecimiento repentino del adolescente. El joven experimenta un rápido crecimiento corporal con importantes cambios psicológicos y anatómicos. Afronta la revolución fisiológica y psicológica. La pubertad, en cambio, es la época de la vida en la cual la máxima diferencia sexual desde el estadio prenatal, es el momento en que la persona madura sexualmente y es capaz de reproducirse. Este período en las niñas es entre los 9 y 13 años, que termina con la menarquia, o sea el comienzo de la menstruación y en los niños este período abarca de los 10 a los 16 años Después de este término es cuando termina el erecimiento repentino, y la persona logra la *madurez sexual*. En esta época ocurren cambios en las características sexuales primarias y secundarias.

b) La confianza en su cuerpo y en la realización de sus actividades se tambalea por las nuevas experiencias, y necesita recuperar su seguridad mediante una revaluación de sí mismo. Maier (op. cit. p. 66), dice al respecto: "No soy lo que debería ser, no soy lo que seré, pero no soy lo que fui".

c) Baruch (1953), dice que los padres tienen que dar tres cosas a sus hijos adolescentes:

- \* Comprensión.
- \* Información sexual práctica.
- \* Ayuda para convertirse en una persona independiente.

d) Debe permitirsele al joven expresar sus sentimientos sin miedo, y los padres deben aceptar el derecho que tienen sus hijos de expresar sentimientos hostiles.

e) Puesto que cronológicamente se acerca a la edad de la "res-

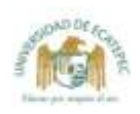

ponsabilidad adulta", se ve sujeto a crecientes presiones y restricciones del exterior. En ocasiones los padres podrán estar confusos acerca de la forma más adecuada para ayudar a sus hijos a evitar conductas peligrosas, pero sin coartar su libertad individual. Esto puede realizarse de varias maneras:

<sup>1ª</sup> Los padres pueden prever ciertos intereses y proporcionar oportunidades para la actividad necesaria con un ambiente estructurado; v.gr., equipos de juego de pelota, clubes, campamentos, excursiones...

2ª Puede enseñarse a los padres a aceptar los sentimientos negativos del joven y repetírselos verbalmente. Si el progenitor es capaz de aceptar los sentimientos negativos, al adolescente le será más fácil aceptarlos y eliminar así sus sentimientos de culpabilidad. Esto no quiere decir que los padres no puedan expresar sus sentimientos. A veces necesitarán expresar sus sentimientos, v.gr., cólera, molestia... y si posteriormente lo lamentan, podrán expresarlo con verdadera humildad. En no pocas ocasiones esta actitud de sinceridad podrá unir al adolescente con su padre.

3ª Los padres necesitan retroalimentación en el sentido de que es importante fijar límites a la conducta del adolescente. El adolescente debe aceptar la obligación de observar determinadas costumbres y reglas.

f) El problema de la libertad de ser y de permitir, que se da entre padres y adolescentes, implica un fuerte riesgo, que promueve obstáculos que dificultan el logro de este objetivo. Los más importantes son:

1º Utilizar el amor como fuerza de dominio y retención para satisfacer necesidades personales de los padres, lo cual puede suceder cuando el progenitor está decepcionado de otras relaciones humanas. Vierte, entonces, en el hijo toda la emoción contenida y se nutre de su amor.

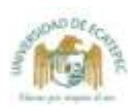

2º Abrumar al hijo con una carga de gratitud y sentido del deber por los bienes recibidos.

3º Tratar al hijo como un juguete emocional, impidiéndole de esta manera alcanzar mayor madurez.

4<sup>ª</sup> Prolongar su propia juventud más allá del tiempo debido.

5° Ser excesivamente severo y autoritario, y negarse a permitir al hijo a abandonar su papel de sumisión.

6° Ser un padre demasiado débil y dispuesto a ceder, e incapaz de aceptar sus responsabilidades.

7º Si la madre es la más fuerte de los progenitores, no sólo representa al amor, sino también la autoridad. Con esto se hace más difícil para el hijo desprenderse y establecer su independencia. Puede temer el poder de las mujeres y puede someterse y perder así su actitud masculina. Además, puede romper por completo el vínculo y subvalorar persistentemente a las mujeres en un esfuerzo por negar su poder.

8° Ser la madre suspicaz e irrazonable hacia el padre, que puede crear en la hija una actitud inconsciente similar hacia los hombres.

9º Adoptar el padre actitudes impropias que, puede hacer que la hija espere actitudes similares de los hombres en general.

g) En este cuadro, el joven revive sus primeros conflictos en su lucha por encontrarse a si mismo y a su papel en la vida.

h) Existen varios intereses adicionales de los jóvenes adolescentes, entre ellos están el tabaco, el alcohol, las drogas, los automóviles, el dinero, etc. Estos problemas son a menudo focos de conflicto entre padres e hijos.

2) Erikson (op. cit.), dice que el crecimiento físico en la adolescencia es "asincrónico", esto quiere decir:

a) Que en un mismo individuo hay diferencias en el ritmo en que crecen diversos elementos corporales, v.gr., peso, estatura, circunferencia, manos, pies y cuello.

## Ernesto J. Rage Atala

b) Además las variaciones en el desarrollo genital crean proble mas especiales. Dentro de cada sexo existen escalas diferenciales en cuanto al punto máximo de crecimiento. Así, por ejemplo, alguno: jóvenes llegan al apogeo de su crecimiento a los doce años y otros en cambio, a los diecisiete.

c) Dice el autor que estas formas de crecimiento individuales y ampliamente variables crean y complican muchos problemas. Erikson (op. cit.), se refiere a la primera adolescencia como "el período de la identidad", en el cual el problema parece centrarse en la duda sobre la propia identidad sexual.

d) El crecimiento asincrónico intraindividual de las partes del cuerpo, las cimas diferenciales en cada sexo y las diferencias sexuales en la rapidez del crecimiento contribuyen a los sentimientos de inseguridad con referencias a la propia identidad. Así, por ejemplo:

\* Son muy conocidos los sentimientos de inadaptación que resultan de lo "desmañado" del crecimiento desigual. Muchos jóvenes son objeto de bromas de parte de los adultos, así como de sus compañeros.

\* Los jóvenes que se desarrollan tarde se resisten con frecuencia a asistir a baños públicos o deportivos u otras actividades que impliquen exhibición física, por su sensación de falta de idoneidad corpo $raL$ 

\* Aquellos que no pueden competir en los deportes o que los practican torpemente, se suelen preguntar con alguna frecuencia si no serán afeminados.

3) Erikson (op. cit.), comenta que el autoconcepto en el adolescente no está definido. La mayoría de las veces no se refiere a sí mismo como "adolescente", y realiza actividades que espera le faciliten el "llegar a ser alguien".

a) Las diferencias sexuales en la rapidez del crecimiento, tienden a atraer a ambos sexos fuera de los grupos de su propia edad, v.gr.,

las jovencitas que estudian secundaria, se fijan en los muchachos que están en preparatoria, ya que sienten que los de su propia edad son todavía "niños", mientras que ellas son va mujeres jóvenes.

b) El trato exitoso entre los adolescentes de ambos sexos entre 12 y 15 años, parece ser la ayuda más segura para cruzar el canal de la duda, hasta llevar a una relación heterosexual estable. Sin embargo, esto se puede lograr mejor por la manipulación indirecta del ambiente que por la fuerza.

4) Como ya se encuentra el joven adolescente en condiciones de pensar deductivamente, de acuerdo con Piaget (op.cit), se complace en utilizar este nuevo poder de manipular ideas sin comprometerse seriamente con ninguna, hasta llegar -si se dan las condiciones necesarias- a la integración final de un sistema significativo. El campo en el que se mueve el adolescente, tiene, según Erikson  $(\rho p.cit)$ , las siguientes dimensiones:

- \* Perspectiva temporal vs difusión temporal
- \* Certidumbre acerca de sí mismo vs apatía
- \* Experimentaciones de rol vs identidad negativa
- \* Previsión de logro vs parálisis en el trabajo
- \* Identidad sexual vs difusión bisexual
- \* Polarización del liderazgo vs difusión de autoridad
- \* Polarización ideológica vs difusión de ideales,

En la columna izquierda se enlistan los elementos para la elaboración de un "sistema significativo" ideal. En la columna derecha se nombran las experiencias que el adolescente vivirá con mayor o menor intensidad, y de las cuales, al superarlas, podrá alcanzar la 'madurez física y psicológica del adulto'.

5) La dimensión más evidente es la corporal. El crecimiento físico del adolescente trae por si solo "alteraciones en su autoimagen que repercuten en el concepto que tiene de sí mismo. Sin embargo, los cambios físicos necesarios para que alcance la madurez sexual, son los que repercuten con mayor intensidad en su autoconcepto:

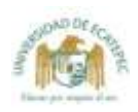

a) Es frecuente el caso de jóvenes que han sido presas del pánico homosexual, cuando sienten una tremenda amenaza a su seguridad sexual. Esto sucede especialmente en situaciones en que han sido rechazados por personas del otro sexo. El pánico homosexual que algunos jóvenes entre 12 y 16 años experimentan está relacionado con varios factores:

1º Las angustias con referencia a la heterosexualidad que con frecuencia se desarrollan en esta etapa.

2º La necesidad de exhibir proezas de macho y alardear por medio de las actividades de la masturbación.

3º Las ocasiones para la exploración homosexual que se ofrecen en las pandillas.

6) La psicoterapia puede reducir las habituales angustias homosexuales del adolescente, por medio de su expresión verbal y ayudando al joven a comprender que éstas forman parte del desarrollo normal de este período:

a) Pueden seguirse los rastros del problema hasta su origen para determinar en que forma la masculinidad no ha resultado atractiva.

b) Puede relacionarse con problemas de desarrollo sufridos durante las etapas intermedias de la infancia.

c) Si las relaciones con la madre no han sido satisfactorias porque ésta era fría o abrumadora, el niño puede alejarse de ella y acercarse con gran afecto al padre. La normal rivalidad contra el padre puede acercarse al sentimiento contrario. En esta situación, puede suceder que el pequeño intente hacer "que la madre represente el papel del padre y que éste lo ame como una madre". Este problema puede tener su origen entre los 4 y 6 años de edad, pero puede reactivarse durante la pubertad.

d) Necesita resolver sus conflictos bisexuales para poder, posteriormente, identificarse con su propio rol sexual. Para verse totalmente hombre o mujer, necesita aceptar primero su cuerpo con las

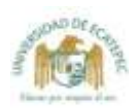

## CICLO VITAL DE LA PAREJA Y LA FAMILIA

transformaciones que está viviendo. El rechazo del propio cuerpo puede ocultarse a través de cierto tipo de ropas, aislamiento social, o posturas corporales (adelantar los hombros en las jovencitas), etc.

7) Existe la pregunta de ¿En qué forma afecta a la personalidad el desarrollo físico? Papalia y Wendkos (1988, pp. 389-390), dan estos criterios:

a) La mayor parte de los jóvenes están más preocupados por su apariencia física que por cualquier otro aspecto relacionado con ellos. mismos.

b) Los muchachos quieren ser altos y de hombros anchos. En cambio, las muchachas quieren ser delgadas, con busto, pero no muy exagerado.

c) Suele angustiar al muchacho cualquier cosa que lo haga parecer femenino, como constitución débil o ausencia de barba. No obstante, existen otros elementos que pudieran parecer femeninos y no preocuparles, porque esa es la moda (trajes unisex, aretes, pelo largo, etc.). En el caso de la mujer, aquello que la haga parecer masculina: cuerpo grande y tosco, vello facial.

d) Ambos sexos desean lucir como todos los demás. No se sienten cómodos cuando maduran demasiado temprano o muy tarde.

e) El autoconcepto de los jóvenes dependen en gran parte de qué tan atractivos los consideren las personas jóvenes. Se puede decir que los adultos que se consideran a sí mismos como atractivos durante su juventud, tienen una autoestima más alta y son más felices que las personas menos atractivas. Los autores dicen que la diferencia en el grado de felicidad de quienes fueron adolescentes atractivos y quienes no lo fueron, sólo desaparece a mediados de los cuarenta años

f) El autoconcepto tiene que ver con jovencitas con exceso de peso, por no tener una figura agradable, ser menos entusiastas y eficientes, y poco atractivas. Asimismo, las personas demasiado delgadas. Las estadísticas hablan de noviazgos menos estables que los jóvenes promedio.

Página 15 de 48

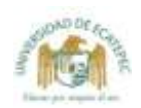

#### ENDONCO JA INGEZIZIRIH

g) Un joven estudiante cuya voz no ha cambiado y sus mejillas son lisas, luce como un niño junto a sus compañeros de clase que han madurado antes. Posiblemente tengan sentimientos de inadecuación, y se sientan rechazados y dominados, tiendan a ser dependientes, a rebelarse más contra sus padres, y a pensar en peores términos acerca de sí mismos. En cambio a un joven maduro, se le considera y se le trata, por lo general, como un hombre, es popular y posiblemente pueda ser líder. Estas personas, al parecer, mostraban autoconfianza, independencia y habilidad para desempeñar papeles adultos en las relaciones interpersonales.<sup>2</sup>

8) Maier (op. cit.), dice que en la adolescencia el joven puede exhibir un aire de vanalidad total o de insensibilidad, como si su propia apariencia fuese todo lo que importara; o bien, como si ello careciese totalmente de importancia. Así como el niño de dos años tiene su etapa de los "NO", el adolescente atraviesa una etapa de "inflexibilidad", que le permite reafirmarse ante los adultos. En cambio, ante sus "pares" cumplirá las condiciones que le impongan para permanecer en el grupo. Antes de llegar a integrarse a un grupo, tendrá charlas interminables con otro adolescente del mismo sexo.

a) Después de atravesar por el mundo tan cambiante de la adolescencia en busca de su propia identidad, el joven puede arribar al mundo de los adultos y considerarse parte integral de una sociedad con la cual se siente solidaria y en un plano de igualdad y no de sumisión ante la autoridad adulta. Desafortunamente, no se da un desarrollo completo e integral, porque algunas áreas permanecen subdesarrolladas, lo que redunda en alguna irresponsabilidad en esas áreas y este hecho repercute en el autoconcepto.

Licenciatura en Pedagogía **Página 16 de 48**

<sup>&</sup>lt;sup>1</sup> Gross y Duke (1980) encontraron que los jóvenes de ambos sexos de madurez temprana se consideraban a si mismos como más delgados que los de madurez tardia. Sin embargo, los jóvenes de madurez temprana estaban satisfechos con su peso, pero las niñas de madurez temprana tendían a expresar insatisfacción. No obstante, salvo ciertos vestigios, en la edad adulta ha desaparecido la mayor parte de las diferencias entre ambos grupos

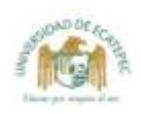

b) A medida que el adolescente se aproxima a la "edad de la responsabilidad adulta", se presentan numerosas y crecientes exigencias y restricciones provenientes del exterior, que complican su Jucha por encontrarse a sí mismo y su papel en la vida. Nuestra cultura occidental impone serias exigencias a la juventud. He aquí algunas de ellas:

\* Tiene que elegir ocupación para toda la vida.

\* Debe elegir y seguir sus estudios.

\* Debe romper los lazos emocionales con la familia.

\* Empieza un trabajo de elección de un (a) compañero (a) de su vida.

c) Además de las exigencias anteriores, nuestra cultura impone al adolescente ciertas restricciones difíciles:

1º A pesar de que la mayoría de edad en México es a los 18 años, este hecho es meramente simbólico. Los hijos adolescentes permanecen, en su gran mayoría, en sus casas y dependiendo de sus progenitores. Los padres, a su vez, tienen un sentimiento de responsabilidad por su conducta, con lo que se producen muchas tribulaciones. El adolescente se encuentra en continuo conflicto: por un lado, quiere ser dependiente y que scan atendidas sus necesidades, pero quiere, asimismo, todos los privilegios que comportan independencia.

Un punto muy importante en esta edad es el egocentrismo. A pesar de las habilidades de los adolescentes para conceptualizar ideas y tener un enfoque científico al observar un fenómeno, su pensamiento aún no es completamente adulto, en cuanto a su naturaleza, debido a su prolongado egocentrismo. Como ya han dejado de ser niños se dan cuenta de que otras personas tienen su propio modo de pensar. Sin embargo, como están preocupados consigo mismos, creen que los pensamientos de los otros se centran en ellos; v.gr., pueden tener la creencia de que están preocupados por su apariencia o comportamiento. Este egocen-

Licenciatura en Pedagogía **Página 17 de 48**

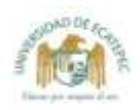

trismo interfiere para pensar abstractamente y en forma hipotéfica.

Elkind (1967), considera que el egocentrismo disminuye entre los 15 y 16 años, cuando el joven llega a reconocer la diferencia entre sus propias preocupaciones y los intereses y preocupaciones de los demás. En otras palabras, se dan cuenta que no están preocupados por ellos, sino que tienen sus propias preocupaciones.

2º El adolescente depende de los padres para su sostén económico y requiere ayuda para sus estudios, proceso que se torna cada vez más difícil y costoso. Al final de la adolescencia (de los 18 a los 20 años), el muchacho y la muchacha adolescente están físicamente dispuestos para el matrimonio, pero carecen de posibilidades económi-CAS.

3º Las prohibiciones contra la satisfacción sexual y el empleo del alcohol y drogas, son origen de conflicto. Los jóvenes de 18 años han llegado a la cima del interés sexual, pero, por regla general, la sociedad no les permite la satisfacción hasta el matrimonio. Los jóvenes desean desesperadamente conocer soluciones, pero es difícil dárselas. La masturbación sirve a algunos de alivio a la tensión, pero en muchos casos se vive con sentimientos de culpa.

d) Con tales exigencias y restricciones, es natural que la adolescencia se convierta en "un período de rebeldía".

\* El joven revive sus primeros problemas psicosexuales. Tiene necesidad de ser dependiente y estar oralmente ocupado: masticar chicle, comer, fumar, beber, charlar...

\* Necesita, asimismo, ser independiente; a menudo es obstinado, codicioso y con cierto gusto por los cuentos y temas eróticos.

\* Manifiesta intensos intereses genitales; se masturba y se acaricia, es narcisista y exhibicionista.

\* Parece que el adolescente tiene que declararse autónomo, aun cuando se lastime y lastime a los demás. Tanto los padres como el

Página 18 de 48

Licenciatura en Pedagogía

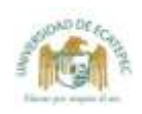

adolescente necesitan confianza en la certeza de que el desarrollo de la autonomía tiene que realizarse para poder alcanzar la madurez adulta. El proceso puede hacerse mucho menos doloroso para todos los afectados, si se adquiere una visión penetrante antes de que se creen malentendidos.

e) Al final de la adolescencia se inicia el período de la responsabilidad adulta, pero con conocimientos insuficientes acerca de cómo hacer frente a esta responsabilidad. Por tanto, es un período de choque entre lo retrospectivo y lo futuro. También se le suele llamar a esta etapa como síntesis de los primeros cuatro periodos de la vida. Por primera vez el adolescente ve la vida como una unidad desde el nacimiento hasta la muerte. Mira hacia atrás y hacia adelante de una manera autobiográfica, como un medio que le proporciona una perspectiva.

f) Collier (1981), dice que el autoconcepto de la persona es una influencia poderosa sobre sus acciones. Cada individuo ha sido socializado en el mundo como lo define el medio en que ha crecido desde su nacimiento. "Se ha ordenado de antemano una identidad y un papel para cada recluta, y ésta es una función de la imagen colectiva de la familia.

g) Con su autoconcepto formado buscará confirmarlo estableciéndose en un ambiente social y familiar con elementos complementarios suficientes para perpetuarlo.

8) La adolescencia lleva muy cerca una madura capacidad de amar a aquellos jóvenes que reemplazan eficazmente sus imágenes paternas idealizadas. El adolescente aprende a aceptar la idea de que puede amar y odiar a una misma persona, que la gente tiene defectos y cualidades. Si las necesidades de dependencia e independencia asumen proporciones sanas, el joven está en disposición de buscar una compañera con quien pueda compartir su vida, sobre una base realística y satisfactoria de mutua entrega y de un recíproco dar y recibir.

# **CAPITULO 11**

# PERSONALIDAD Y DESARROLLO **SOCIAL EN LA** ADOLESCENCIA

- **E COMPRENSION DEL DESARROLLO DE** LA PERSONALIDAD Perspectivas teóricas Investigación sobre identidad
- ASPECTOS DEL DESARROLLO DE LA PERSONALIDAD EN LA **ADOLESCENCIA** Relaciones con padres y grupo de iguales Logro de identidad sexual
- ALGUNOS PROBLEMAS DE LA ADOLESCENCIA Embarazo Delincuencia juvenil
- **PUNTOS FUERTES DE LA** PERSONALIDAD EN LOS **ADOLESCENTES**
- **SECCIONES** 
	- 11-1 Hablemos en forma práctica: cómo mejorar la comunicación entre adolescentes y padres
	- 11-2 Hablemos en forma práctica: prevención del embarazo en adolescentes

Modalidad Mixta (P.F.S.) "educar por respeto al ser"

Confunde al adolescente que crece el despertar cada mañana con cuerpo nuevo. Confunde a la madre y al padre encontrar diariamente a un nuevo niño con cuerpo conocido.

> Donald Barr. What Did We Do Wrong?, 1967

**CUESTIONESE** -

- ¿Cómo explican diferentes teorías el desarrollo de la personalidad en la adolescencia?
- ¿Cómo buscan su identidad los adolescentes?
- ¿Cuán inevitable es la "rebelión adolescente", y cómo hay actitudes de adolescentes y comportamientos influidos por padres y parejas?
- ¿Cuáles son las prácticas sexuales y actitudes actuales entre los adolescentes?
- ¿Cuáles son las causas y consecuencias del embarazo de la adolescente y de la delincuencia juvenil?
- ¿Cuáles son algunos puntos especialmente fuertes de la personalidad de los adolescentes?

na pregunta central en el drama de la adolescencia es "¿quién soy yo?". El tema de estos años - y aún más importante en los años por venir- es la búsqueda de identidad: lo que hace a cada persona un individuo diferente de cualquier otro que haya existido alguna vez o llegare a existir.

La pregunta "¿quién soy yo?" comienza a formarse en la infancia, cuando los bebés descubren por primera vez el estado de separación de sus madres. Respuestas tentativas se amontonan a medida que los niños aprenden las fronteras del propio yo, liberan mucho su pensamiento egocéntrico y miden sus habilidades y valores en el espejo del grupo de iguales.

La búsqueda de personalidad se eleva en la adolescencia, cuando el desarrollo físico, cognoscitivo, y social y emocional alcanzan un máximo. A la edad de 15 años, por ejemplo, Meredith tiene cuerpo de mujer. Ahora apta para el comportamiento sexual adulto y para la resolución de problemas serios, ella sabe que pronto será responsable de su propia vida. ¿Cómo escogerá vivirla?, ¿qué tipo de trabajo hará?, ¿qué tipo de decisiones tomará acerca de las relaciones

sexuales y de otras?, ¿según cuáles creencias y valores vivirá?

Estas decisiones no son fáciles, y están frecuentemente acompañadas por disturbios emocionales. Identidad e intimidad son dos de las preocupaciones que subyacen a los estados de ánimo altos y bajos que se alternan en la vida de los adolescentes. La adolescencia no es una época fácil para los padres. A tiempo que los adolescentes ensavan sus alas son, por lo regular, tan erráticos e impredecibles como los pájaros que hacen sus primeros vuelos desde el nido. Se irritan ante los lazos que los unen a la generación más vieja y, por lo regular, ven a las madres y a los padres no como si los ayudaran sino como si los inhibieran. Aunque los jóvenes ven al grupo de iguales como compañeros en la lucha por la independencia, aún vuelven a sus padres, en ocasiones importantes, como guía y apoyo emocional.

En este capítulo, examinaremos algunos temas importantes del desarrollo de la personalidad en la adolescencia desde perspectivas de teoría e investigación. Discutiremos las relaciones con su grupo de iguales y padres y cómo

Licenciatura en Pedagogia

Página 21 de 48

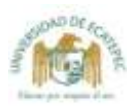

los adolescentes se adaptan a su sexualidad; luego trataremos los serios problemas del embarazo durante la adolescencia y la delincuencia juvenil; finalmente, resumiremos algunos de los puntos importantes de los adolescentes.

#### DESARROLLO DE LA PERSONALIDAD

#### Perspectivas teóricas

¿Qué explica los altibajos emocionales en la adolescencia?, ¿por qué los adolescentes entran con frecuencia en conflicto con los adultos?, ¿cómo emerge la gente joven de este período como personalidades únicas y maduras? Muchas teorías ofrecen explicaciones acerca de la naturaleza de los adolescentes. Aquí están varias de las teorías importantes.

G. Stanley Hall ("Tormenta y estrés"). Hall, el primer psicólogo en formular una teoría de la adolescencia, propuso que los grandes cambios físicos de la adolescencia producen los cambios psicológicos (Hall, 1904/1916). El creía que los esfuerzos de la gente joven para adaptarse a sus cuerpos cambiantes se albergaban en un período de tormenta y estrés. Hall vio la adolescencia como el tiempo de emociones intensas y cambiantes, de las cuales las personas jóvenes podían emerger moralmente más fuertes. El punto de vista de Hall sobre la adolescencia como período de vida tormentoso sin variación ha sido aceptado por muchos observadores de gente joven y fuertemente refutado por otros.

Sigmund Freud. La etapa genital. La teoría psicosexual de Freud, como la de Hall, ve el conflicto como resultado de los cambios físicos de la adolescencia. En concepto de Freud, este conflicto prepara la etapa genital, la etapa de la sexualidad adulta madura.

De acuerdo con Freud, los cambios fisiológicos de la pubertad sobreexcitan la libido, la fuente básica de energía que abastece la conducta sexual. Resurgen las urgencias sexuales de la etapa fálica anterior -impulsos que van "soterrados" durante el perído de latencia de la preadolescencia-. En la etapa genital, la energía sexual fluye en cambios aprobados socialmente, los que Freud describe como relaciones heterosexuales con parejas que no son de la familia.

Antes que los adolescentes puedan completar la transición a la etapa genital, deben superar sus sentimientos sexuales no resueltos hacia su

Licenciatura en Pedagogía

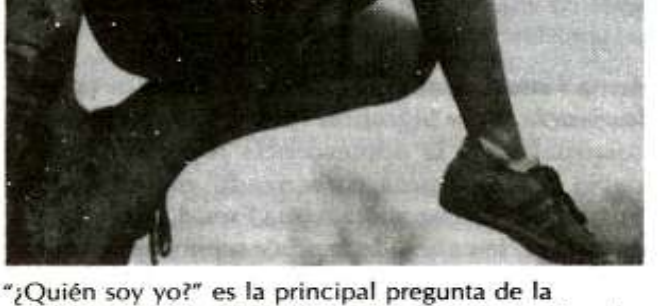

adolescencia, a medida que la gente joven persigue la búsqueda de identidad y sopesa sus decisiones vitales.

madre o su padre. En lo que Freud llamó formación relativa - mecanismo de defensa (véase capítulo 1) en el cual un persona expresa sentimientos opuestos a sus sentimientos reales- el vínculo sexual es remplazado por una hostilidad temporal. Así, según la posición de Freud, el comienzo de la adolescencia prepara la edad para la tormenta y el estrés en la familia, parte del fenómeno conocido como rebelión adolescente. (Como veremos más adelante en este capítulo, tal rebelión no es inevitable).

Al liberarse a sí mismos de la dependencia sexual del padre del otro sexo, dice Freud, los adolescentes jóvenes típicamente van a través de una etapa "homosexual", la cual podría tomar la forma de admiración excesiva de un adulto del mismo sexo o una amistad cercana con otra persona joven. Tal amistad es un presagio de relaciones maduras con personas de otro sexo.

Otra transición de la adolescencia, de acuerdo con Freud, es el cambio en la sexualidad, de un deseo por puro placer a una conducta madura con el objeto de la reproducción. La necesidad de masturbarse se vuelve más urgente con la temprana adolescencia, preparando al joven para el eventual desahogo sexual con un compañero; después de que es ejecutado, las necesidades de masturbación disminuyen. Las chicas (dice Freud) necesitan cambiar del orgasmo clitoral, inmaduro (producto de la masturbación) al orgasmo vaginal maduro (producido por el intercambio sexual) (S. Freud, 1925/1959, 1953). Las alternativas para los últimos aspectos de la teoría de Freud han provenido de una investigación contemporánea. La masturbación no declina con la edad y experiencia sexual. Por el contrario, los adolescentes de 16 años de edad y mayores están más dispuestos a masturbarse que los menores de 16, y los no vírgenes gustan más de la masturbación que los vírgenes (Sorensen, 1973). Además, el orgasmo clitoral, lejos de ser un rezago de la infancia, caracteriza la respuesta sexual de muchas mujeres adultas normales bien adaptadas (Masters y Johnson, 1966).

Anna Freud. Defensas del ego durante la adolescencia. Para Sigmund Freud, los cambios psicosexuales de la adolescencia representaron el papel de un drama comenzado en la infancia. Su hija, la psicoanalista Anna Freud, pone mayor énfasis en los años de la adolescencia por sí mismos y su contribución a la formación del carácter. De acuerdo con Anna Freud (1946), la libido reactivada amenaza el delicado balance del yo y del subconciente, los cuales se acallaron durante los años de la latencia. La ansiedad resultante pone de manifiesto tales mecanismos de defensa del yo como intelectualización y ascetismo.

Intelectualización. La transferencia de impulsos sexuales en pensamiento abstracto puede verse en la predilección de los adolescentes por discusiones nocturnas sobre religión, política y el significado de la vida. Aunque otros investigadores relacionan estas "sesiones de macho" con la búsqueda de identidad de los adolescentes o su creciente habilidad para tratar con pensamiento abstracto. Anna Freud considera tales especulaciones intelectuales una defensa porque dice ella la gente joven no está tratando de resolver problemas reales sino de manipular las palabras e ideas para responder a necesidades instintivas de sus cuerpos cambiantes.

Anna Freud ve al *ascetismo* (autonegación) como una defensa contra el temor de los adolescentes de perder control sobre sus impulsos. Por este temor algunos adolescentes podrían autocontrolarse demasiado al renunciar a placeres tan simples como comida favorita y ropa atractiva. Anna Freud dice que, más tarde en la vida, a medida que la gente gana confianza en su habilidad para controlar sus impulsos peligrosos, tiende a tranquilizarse y a ser menos estricta consigo misma.

Margaret Mead. El factor cultural. Margaret Mead, antropóloga que estudió la adolescencia en las islas de Samoa en el Pacífico sur (1928) y Nueva Guinea (1935), concluvó que la forma como una cultura maneja los cambios de la adolescencia determina la naturaleza de la transición. En Samoa, por ejemplo, Mead no observo "tormenta y estrés" sino una transición gradual y serena de la infancia a la edad adulta y una fácil aceptación del papel de adulto. Concluyó que, cuando una sociedad permite a los niños ver la actividad sexual adulta y comprometerse en el juego sexual, ver a los bebés al nacer y estar íntimamente relacionados con la muerte, hacer trabajos importantes, exhibir comportamiento siempre dogmático y dominante, y saber precisamente lo que se espera que sean como adultos, la adolescencia está relativamente libre de estrés. Sin embargo, en sociedades como las nuestras, el cambio de la infancia a la edad adulta es mucho más discontinuo y, como resultado, mucho más estresante, de acuerdo con Mead.

El trabajo de Mead en Samoa fue recientemente criticado por D. Freeman (1983), quien sostuvo que la adolescencia allí es realmente tumultuosa y estresante. Otros análisis han defendido los descubrimientos de Mead (L.D. Holmes, 1987). En cualquier caso, la controversia ocurre cerca de 60 años después del trabajo de campo de Mead hecho en 1925, y no ha tenido ningún impacto. Alrededor de 1983, la tormenta y el estrés ya no eran considerados inevitables incluso en adolescentes de los Estados Unidos. como veremos a continuación.

Erik Erikson. Crisis 5 - Identidad versus confusión de identidad. La quinta crisis de Erikson refleja las luchas de su propia juventud. Después de terminar su educación, Erikson vagó por Europa, inseguro de qué carrera seguir. Después de tratar con la pintura y escultura en madera, aceptó una oferta de enseñar arte en una escuela privada de Viena para niños cuyos padres fueron sometidos a análisis en el Instituto Psicoanalítico de Freud, y el contacto con Freud lo llevó a la eventual decisión de convertirse en psicoanalista. Luego, como imigrante en los Estados Unidos, Erikson tuvo una segunda "crisis de identidad"; más tarde, encontró evidencia de crisis similares en su trabajo con adolescentes y adultos (véase capítulo 1).

De acuerdo con Erikson (1968), la principal tarea de la adolescencia es resolver el conflicto de identidad versus confusión de identidad. El resultado deseable es el sentido de uno mismo como ser humano único con un papel significa-

Licenciatura en Pedagogía **Página 23 de 48**

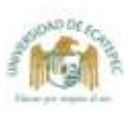

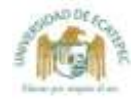

tivo para practicar en sociedad. El agente activo de formación de identidad es el vo, el cual une su conocimiento de las habilidades de las personas, necesidades y deseos y lo que debe hacer para adaptarse al ambiente social.

La búsqueda de identidad es una búsqueda de toda la vida, la cual se enfoca durante la adolescencia y puede repetirse de vez en cuando durante la edad adulta. Erikson enfatiza que este esfuerzo por encontrar un sentido de sí mismo y del mundo es un proceso sano y vital que contribuye a la fuerza del ego del adulto. Los conflictos que involucran el proceso sirven para estimular el crecimiento y el desarrollo.

Hay muchos aspectos en la búsqueda de identidad. Uno de los más significativos durante la adolescencia es la decisión por una carrera. En la etapa previa, la de la destreza versus inhabilidad, un niño adquiere las habilidades necesarias para sobresalir en la cultura. Los adolescentes necesitan encontrar caminos para usar estas habilidades. El crecimiento físico rápido y la nueva madurez genital alertan a la gente joven a su inminente edad adulta, y comienzan a preguntarse acerca de sus papeles en la sociedad adulta.

Erikson ve el principal riesgo de esta etapa en la confusión de identidad (o papel), la cual puede expresarse por sí misma al tomar un tiempo excesivamente largo para alcanzar la edad adulta. (Erikson no resolvió su propia crisis de identidad juvenil sino cuando llegó a los 25 años); sin embargo, una cierta cantidad de confusiones de identidad es normal y (de acuerdo con Erikson) explica la naturaleza volátil, caótica de muchos comportamientos adolescentes, así como la autoconciencia de los jóvenes sobre su apariencia.

El pandillismo y la intolerancia de diferencias -ambas marcas de la escena social adolescente- son defensas contra la confusión de identidad, de acuerdo con Erikson. Los adolescentes pueden también expresar su confusión al regresar a la infancia para evitar resolver conflictos o embarcándose impulsivamente en hechos socialmente no aceptados.

Sin embargo, Erikson, a diferencia de Anna Freud, no reclama que el compromiso ideológico sea un mecanismo de defensa improcedente. Durante la moratoria psicosocial (Erikson, 1950) o "tiempo libre", período que la adolescencia y la juventud proporcionan, los esfuerzos de muchas personas jóvenes se centran en la búsqueda de compromisos a los cuales puedan ser fieles. Estos compromisos son tanto ideológicos como personales y la medida en la cual la gente joven pueda serles fiel determina su habilidad para resolver la crisis de esta etapa.

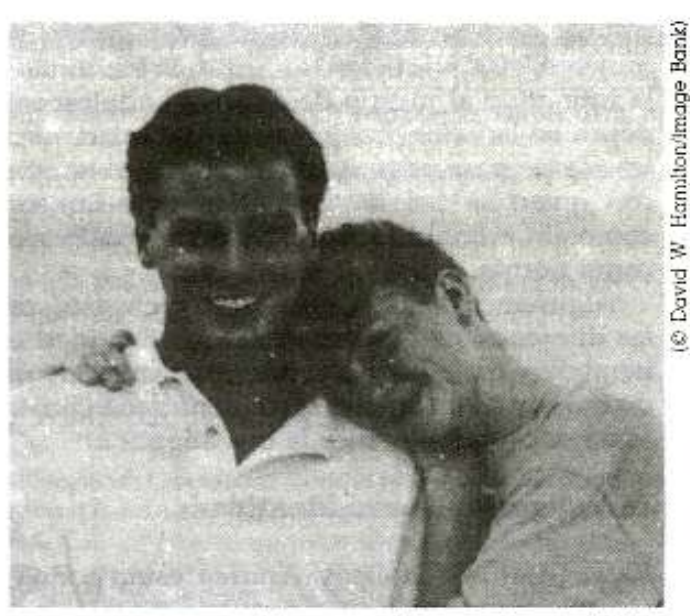

El apasionamiento adolescente, de acuerdo con Erik Erikson, es una ruta importante para autodescubrirse. A medida que expresan sus más íntimos pensamientos y sentimientos el uno al otro, los amantes adolescentes se ven a sí mismos reflejados en el espejo del amado y son más hábiles para aclarar sus propias identidades.

Así, la virtud fundamental que surge de la crisis de identidad es la virtud de la fidelidad -fe y lealtad continuas o sentido de pertenencia de los amigos y compañeros, a la persona amada, o a un grupo de valores, una ideología, una religión, un movimiento o un grupo étnico-. Tal identificación surge de una afirmación selectiva y de un repudio de la identificación con la cual el niño ha crecido. La fidelidad representa un nivel más alto de la virtud de la confianza, desarrollada durante la infancia: no solamente la capacidad de confiar en otros y en sí mismos, sino la capacidad de ser confiable. También, la confianza se transfiere de los padres a otros mentores y líderes. De acuerdo con Erikson, el fracaso en lograr la fidelidad da como resultado actitudes adolescentes comunes como la timidez y la obstinación.

Erikson ve el enamoramiento entre adolescentes como el camino hacia la identidad. Al lograr intimar con otra persona y compartir los pensamientos y los sentimientos, el adolescente ofrece su propia tentativa de identidad, la ve reflejada en el amado y es más capaz de aclarar su vo.

Las intimidades del adolescente son diferentes de la verdadera intimidad que implica compromiso, sacrificios y acuerdos que, según afirma Erikson, no pueden suceder sino después del logro de una identidad estable. (Véase capítulo 13 sobre una discusión de intimidad durante la temprana edad adulta). No obstante, esta se-

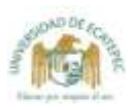

cuencia pertenece solamente a los varones. Las mujeres, según Erikson, alcanzan la identidad y la intimidad al mismo tiempo: una adolescente deja a un lado los problemas de identidad mientras se prepara para identificarse con el hombre con quien se casará. El esquema de Erikson, como el de Freud, toma el desarrollo del varón como norma.

Algunas investigaciones recientes exploran las diferencias entre desarrollo de identidad en hombres y mujeres, y expanden y aclaran la teoría de Erikson de la formación de identidad también. Veamos lo que nos dice la investigación.

#### Investigación sobre identidad

Kate, Mark, Nicholas y Andrea están todos a punto de graduarse en secundaria. Kate ha considerado sus intereses y talentos y se ha decidido por la elección de una carrera - terapia musical-. Después de investigar universidades cuidadosamente, solicitó admisión en tres que ofrecen buenos programas. Mark sabe exactamente lo que va a hacer: sus padres han dado por sentado siempre que ingresará a los negocios de la familia, y él nunca se ha detenido a pensar mucho en otra cosa. Nicholas no tiene idea de lo que quiere hacer, pero no está preocupado. Se imagina que entrará en la universidad, se divertirá y verá qué sucede. Andrea no ha tomado aún una decisión acerca de sus objetivos en la vida y está angustiada por ello. Piensa que podría interesarse en algo que tuviera que ver con ciencia, pero está algo indecisa entre un programa de premédico y la escuela de ingeniería.

Estos cuatro jóvenes están involucrados en la formación de identidad, aunque el proceso -como el resultado- es diferente para cada uno. ¿Qué causa la diferencia?

Estados de identidad. El más importante investigador en problemas de identidad durante la adolescencia es el psicólogo James E. Marcia. Marcia define la identidad como "una organización interna de compromisos, autoconstruida de conducta, habilidades, creencias e historia individual". En la investigación basada en la teoría de Erikson, ha identificado cuatro estados o condiciones de identidad, y los ha correlacionado con otros aspectos de la personalidad, tales como ansiedad, autoestima, razonamiento moral y patrones de comportamiento social. Estos estados no son etapas en la búsqueda de la identidad, dado que no forman una progresión; pero no son, necesariamente, permanentes. El estado de

identidad de una persona puede cambiar a medida que continúe desarrollándose (Marcia, 1979).

Los cuatro estados de identidad de Marcia (véase cuadro 11-1) se determinan por la presencia o ausencia de los dos elementos que, de acuerdo con Erikson, son cruciales para formar la identidad: crisis y compromiso. Por crisis, Marcia quiere decir un período de toma de decisión consciente, y define compromiso como la inversión personal en una ocupación o sistema de creencias (ideología). Para evaluar el estado de identidad de una persona, Marcia (1966) desarrolló y semiestructuró una entrevista de 30 minutos (véase cuadro 11-2 para muestras de preguntas y respuestas). Sobre la base de las respuestas de una persona, se la clasificará en una de las siguientes cuatro categorías:

1. Logro de la identidad (crisis que lleva al compromiso): personas (como Kate) en esta categoría han empleado activamente gran cantidad de tiempo pensando en los aspectos importantes en su vida (es decir, que han pasado por el período de crisis), han hecho elecciones cruciales y ahora expresan un fuerte compromiso hacia ellas. Los que logran la identidad están caracterizados por una fuerza flexible: tienden a ser precavidos, pero no tan introspectivos que no puedan hacer nada. Tienen un sentido del humor que funciona bien baio tensión, son aptos para relaciones

íntimas y están abiertos a nuevas ideas mientras sostengan sus propias normas.

2. Aceptación sin raciocinio (compromiso sin crisis): personas (como Mark) que se hallan en el estado de juicio han hecho compromisos

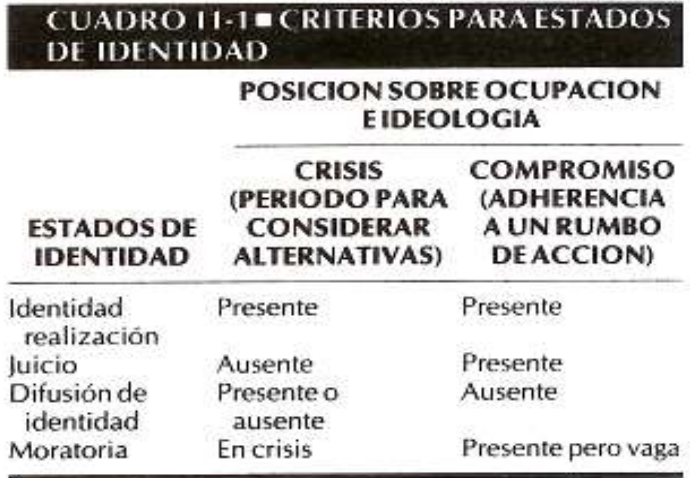

Fuente: adaptado de Marcia, 1980.

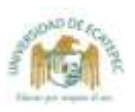

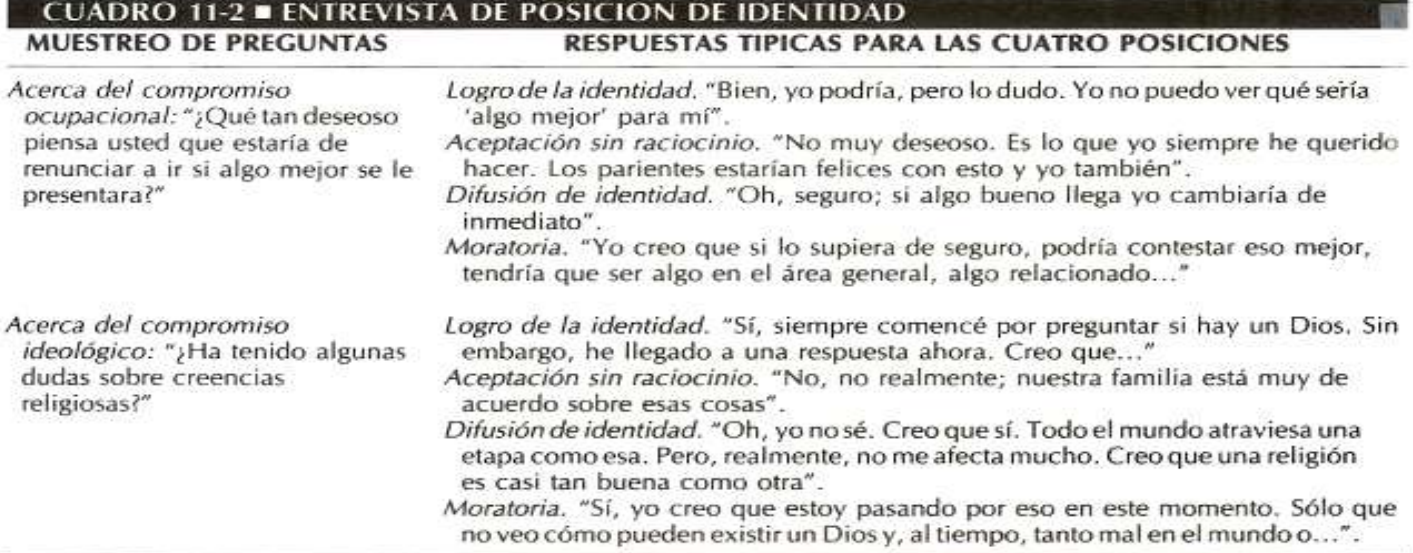

Fuente: adaptado de Marcia, 1966.

pero, en lugar de considerar posibles alternativas (entrar en crisis), han aceptado los planes de las otras personas para sus vidas. Ella se convierte en un ama de casa devotamente religiosa porque su madre lo fue, o él se vuelve un granjero y un republicano porque su padre fue las dos cosas. Los que aceptan sin raciocinio están caracterizados por una fuerza rígida: tienden a ser felices y autodeterminados, algunas veces presumidos y autosatisfechos y a tener un fuerte sentido de los lazos familiares; creen en la ley y el orden, como seguir a un fuerte líder, y se vuelven dogmáticos cuando sus ideas son amenazadas.

- 3. Difusión de identidad (sin compromiso): personas (como Nicholas) en difusión de identidad pueden haber recorrigo o no un período de considerar alternativas (crisis) pero, en cualquiera de los casos, no se han comprometido. Pueden ser gente aparentemente alegre que ha evitado activamente compromisos, o navegantes sin rumbo. Inestables y descentrados, tienden a ser superficiales o infelices y, por lo regular, solitarios porque no tienen relaciones íntimas genuinas.
- 4. Moratoria (en crisis): personas (como Andrea) en moratoria, están en una etapa de lucha ambivalente. Actualmente, en el proceso de toma de decisiones, parecen estar dirigidas al compromiso y, probablemente, al logro de identidad. Tienden a ser activas, comunicativas y en conflicto. Están muy cerca del padre del sexo opuesto y son competitivos y ansiosos. Quieren intimar y entender lo que

involucra pero no tienen necesariamente relaciones íntimas.

Diferencias sexuales en la formación de la identidad. La teoría freudiana está basada sobre la creencia de que la biología es el destino. Los psicólogos están hoy más de acuerdo en enfatizar el papel de la socialización en la formación de identidad. Cualquiera que sea la razón, hay diferencias entre los sexos en la lucha por definir la identidad. Aunque los primeros teóricos como Freud y Erikson vieron caminos diferentes hacia el desarrollo de la identidad en hombres y mujeres, sólo en los años recientes los investigadores le han prestado atención a la búsqueda de la identidad femenina.

Carol Gilligan (1982) ha estudiado a las mujeres en varios contextos y ha llegado a la conclusión de que las mujeres se definen a sí mismas menos en términos de su logro de una identidad separada y más en términos de sus relaciones con otras personas. Se juzgan a sí mismas a través de sus responsabilidades y a través de su habilidad de cuidar de los demás como a sí mismas. Logran la identidad menos a través de la lucha de competencia y más a través del esfuerzo cooperativo.

Marcia (1979) modificó sus entrevistas originales para sondear los problemas de la identidad femenina. Uno de los cambios fue la adición de preguntas acerca de las actitudes hacia las relaciones prematrimoniales, los papeles de la mujer y los estilos de vida.

Los resultados fueron sorprendentes. Mientras los hombres en moratoria se parecían más a los que habían logrado la identidad, las mujeres que parecían más cerca de lograr la identidad eran las que aceptaban sin raciocinio.

Marcia presumió que, debido a que las mujeres estaban bajo presión para sostener y transmitir los valores de la sociedad, la estabilidad de identidad es tan importante para ellas que se adaptan tan fácilmente a adquirir una identidad pronto en la vida sin mucho esfuerzo de su parte. como a luchar para forjar su propia identidad. Marcia también sostiene que la muier no espera desarrollar la capacidad para la intimidad hasta que ya ha adquirido una identidad como en el patrón de Erikson basado en los varones, sino que para ellas la identidad e intimidad se desarrollan juntas. Esta conclusión parece estar basada en otra investigación que indica que la intimidad es más importante para las mujeres que para los hombres, en amistades de carácter escolar (Cooke, 1979).

Parte de la diferencia entre los patrones de hombres y mujeres puede deberse al tratamiento diferente de los sexos por los padres. Muchos estudios han encontrado patrones de crianza de los niños asociados con diferentes niveles de identidad (Marcia, 1980).

Un aspecto esencial en la búsqueda de identidad es la necesidad de sostener su derecho a la independencia del control paterno, y un campo importante para esa búsqueda es el grupo de iguales. Examinemos las relaciones de los adolescentes con sus padres y grupo de iguales antes de observar más de cerca el desarrollo de la identidad sexual, el cual se relaciona con ambos.

#### **ASPECTOS DEL DESARROLLO DE LA PERSONALIDAD EN LA ADOLESCENCIA**

#### Relaciones con padres y grupo de iguales

La tormenta y el estrés que algunas veces están asociados con la pubertad en los Estados Unidos y otras culturas occidentales se llaman rebelión adolescente, que puede no sólo encerrar conflicto con la familia sino una alienación general de la sociedad adulta y hostilidad hacia sus valores. No obstante, los estudios de los adolescentes comúnmente encuentran que menos de uno de cada cinco encaja en el cuadro "clásico" de los tumultuosos años adolescentes (Offer & Orfer, 1974).

Licenciatura en Pedagogia

La edad se vuelve un poderoso agente de alianza en la adolescencia, más fuerte que la raza, religión, comunidad o sexo. Los jóvenes norteamericanos emplean mucho de su tiempo libre con personas de su misma edad, con los que se sienten a gusto y se pueden identificar. Pasan sus mejores momentos con sus amigos, se sienten libres, abiertos, parte del grupo, emocionados y motivados cuando están con ellos; así que no es sorprendente que estas sean las personas con quienes ellos quieran estar. La gente joven está involucrada en un "chauvinismo generacional": tienden a creer que muchos otros adolescentes comparten sus valores personales mientras mucha gente vieja no lo hace (Csikszentmihalyi & Larson, 1984; Sorensen. 1973).

No obstante, el rechazo a los valores de los padres es casi siempre parcial, temporal o superficial. Los valores de los jóvenes permanecen más cerca de los de sus padres de lo que la gente se da cuenta, y la rebelión adolescente es casi siempre una serie de escaramuzas menores.

Conflicto con los padres. Mucha gente joven siente un conflicto constante entre esperar a romper con sus padres y darse cuenta de cuán dependientes son realmente de aquéllos. El adolescente debe renunciar a la identificación de la niñez "del niñito de los Smith" o "de la niñita de los Brown" y establecer una identidad separada mientras que, al mismo tiempo, retiene los nexos con sus padres y su familia (Siegel, 1982).

Los sentimientos ambivalentes de los adolescentes se parecen a la propia ambivalencia de los padres. Indecisos entre esperar a que sus hijos sean independientes y esperar mantenerlos dependientes, los padres casi siempre encuentran difícil deiarlos ir. Como resultado, los padres pueden dar a sus hijos en adolescencia "mensajes dobles" al decir una cosa, pero al comunicar justo lo opuesto con sus acciones. Un estudio longitudinal de 27 jóvenes adolescentes llega a la conclusión de que el conflicto es particularmente fuerte con la madre que se encuentra con una pérdida de autoridad y de poder (Steinberg, 1981).

Sin embargo, una encuesta de la literatura sobre el conflicto entre padres y adolescentes señala que los disgustos menores son más frecuentes que las batallas mayores. El trabajo que resume sus conclusiones con el subtítulo "todas las familias algunas veces y muchas familias muchas veces", señala que el conflicto entre los padres y los adolescentes es normal y saludable

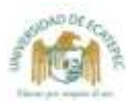

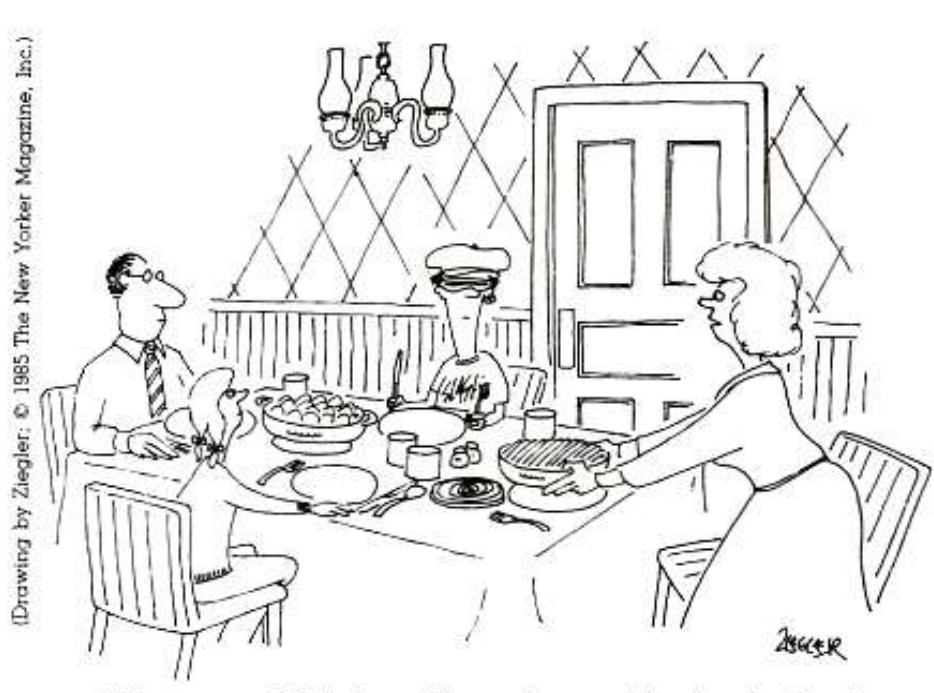

"Mientras cenamos, Billy, harías muy feliz a tu papi y a tu mami si te quitaras el sombrero, los anteojos oscuros y tu arete".

Algunos adolescentes sienten la necesidad de hacer a papi y a mami muy infelices al hacer alarde de su rechazo a los modelos de comportamiento de sus padres. Pero, aunque la búsqueda de una identidad distintiva es una parte vital de la adolescencia, muchos ióvenes pueden conseguir la separación de sus padres sin llegar a extremos extravagantes.

(Montemayor, 1983). La mayor parte de los estudios (que datan de hace más de 50 años) concluyó que la mayoría de estas controversias entre padres y adolescentes son sobre temas sin importancia, como el trabajo escolar, los amigos, hermanos, labores domésticas, ruido, hora de llegada y aseo (véase cuadro 11-3). Estos disgustos pueden reflejar la búsqueda de independencia (como se especula con frecuencia) o ser sólo una continuación del esfuerzo de los padres por enseñar a los hijos a seguir las normas sociales. "Esta tarea de socialización inevitablemente produce cierta tensión... En este punto no es simplemente claro si el conflicto padre-adolescente tiene 'un significado más profundo' que éste" (Montemayor, 1983).

El conflicto parece crecer al comienzo de la adolescencia, se estabiliza en la mitad y desciende después de los 18 años. La declinación puede reflejar la entrada a la edad adulta o la tendencia de los adolescentes de 18 años a abandonar el hogar.

La revisión concluye que el punto de vista de tormenta y estrés de la adolescencia es extremo. El conflicto es una parte de todas las relaciones y es especialmente esperado en un período de transición como la adolescencia, cuando la relación padre-hijo debe reconstruirse.

Muchas familias manejan el conflicto de la adolescencia sin gran incomodidad (véase sección 11-1, sobre las formas de mantener abierta la comunicación entre padres y adolescentes). Los

conflictos severos y no resueltos pueden ser sobre problemas que surgieron mucho antes durante la niñez y pueden estar asociados con problemas de comportamiento serios. En tales casos, la intervención de un especialista puede avudar.

Modalidad Mixta (P.F.S.) "educar por respeto al ser"

El papel del grupo de iguales. Los adolescentes están en una de las más complejas transiciones en la vida, y la manejan con diversos grados de donaire y facilidad. Una fuente importante para respaldar a los adolescentes -así como de presión por el comportamiento que los padres pueden desaprobar-es su creciente implicación con sus parejas

Al tiempo que los jóvenes experimentan rápidos cambios físicos, se sienten cómodos al estar con otras personas que pasan por cambios similares. En un momento en que la búsqueda de la madurez social y emocional exige que los jóvenes cuestionen el valor de las normas de los adultos y la necesidad de una guía paterna, es consolador poder buscar consejos en los amigos que pueden entenderlos y están en armonía con ellos debido a que se hallan en la misma situación. En un momento en que la gente joven está "ensayando" los nuevos valores, puede probar estas ideas con sus grupos de amigos con menos temor de ser ridiculizados o "rechazados" del que tendrían con sus padres u otros adultos. El grupo de iguales es una fuente de afecto, simpatía y entendimiento; un lugar para experimentar y un

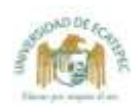

#### SECCION 11-1 . HABIEMOS EN FORMA PRACTICA

## **COMO MEJORAR LA COMUNICACION ENTRE ADOLESCENTES Y PADRES**

unque la adolescencia puede ser un período de prueba tanto para la gente que la sufre como para los que viven con ellos, el hogar no debe convertirse en un campo de batalla si los padres y los hijos hacen un esfuerzo especial por entenderse unos a otros. Las siguientes pautas (adaptadas del National Institute of Mental Health, NIMH, 1981) podrían ayudar.

#### **QUE PUEDEN HACER LOS PADRES**

- Brinden a su hijo la atención cuando éste quiera hablar, no vean televisión ni se ocupen en otras tareas.
- Oigan calmadamente, v concéntrese en escuchar y entender el punto de vista de su adolescente.
- Hable a su adolescente tan cortés y placenteramente como lo haría con un extraño.
- Trate de entender los sentimientos de los jóvenes aun si usted no aprueba su conducta. Trate de no juzgarlos.
- Mantenga la puerta abierta para cualquier tema. Sea un padre.
- **B** Evite lastimar y humillar a su adolescente y reírse de lo que para usted puedan parecer frases o preguntas inocentes o tontas.
- Anime a los adolescentes a "probar" nuevas ideas v opiniones en la conversación. no juzgando sus ideas y opiniones sino, en lugar de ello, ofreciendo sus propias opiniones lo más sencilla y honestamente posible.
- Ayude a los adolescentes a

construir su propia autoconfianza al animar su participación en actividades de su agrado (no el suvo).

- Haga un esfuerzo por alabar a su joven frecuente y apropiadamente.
- Anime a su adolescente a participar en la toma de decisiones familiares y a trabajar con usted en los propósitos de la familia.

La comunicación entre padres y adolescentes puede fluir más naturalmente cuando ambos están comprometidos en el propósito de compartir. Moler maíz a la manera tradicional afianza el vínculo entre esta madre navajo y su hija.

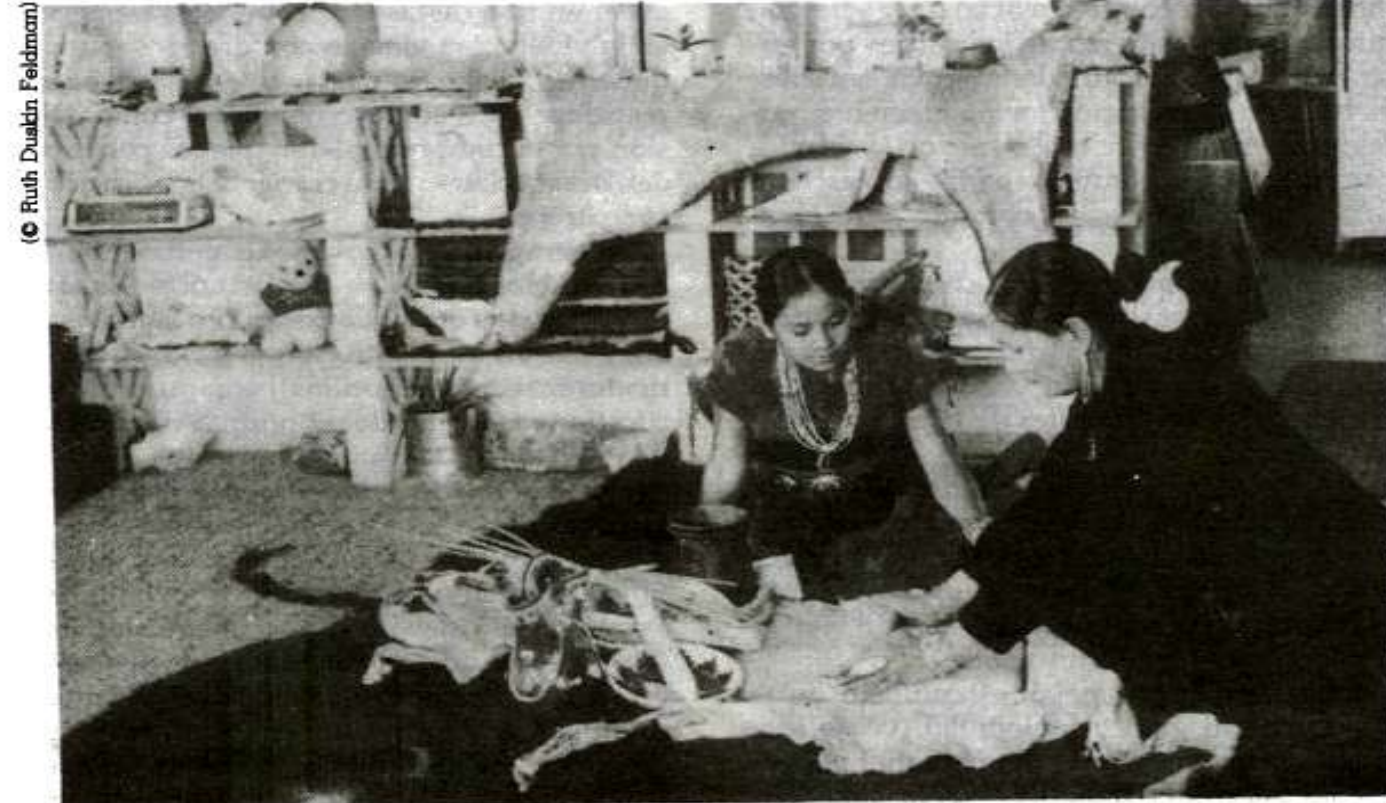

Licenciatura en Pedagogia

Página 29 de 48

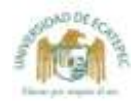

Entienda que los adolescentes necesitan retar sus opiniones y su forma de hacer las cosas para conseguir separarse de usted, lo que es esencial para formar si propia identidad adulta.

#### **OUE PUEDEN HACER LOS ADOLESCENTES**

Evite ver a sus padres como enemigos. Posiblemente ellos lo aman y tienen sus mejores intereses en mente, aun si usted no está necesariamente de

acuerdo con su manera de expresarlo.

- Trate de entender que sus padres son seres humanos con sus propias inseguridades. necesidades y sentimientos.
- Escuche a sus padres con una mente abierta y trate de ver las situaciones desde su punto de vista.
- Comparta con sus padres sus sentimientos, tanto que ellos serán capaces de entenderlo aún meior.
- Cumpla sus responsabilidades en la casa y en la escuela para que sus padres estén más inclinados a proporcionarle la clase de independencia que usted quiere y necesita.
- Respalde sus críticas sobre la familia, la escuela y el gobierno con sugerencias de mejoras prácticas.
- Compórtese tan cortés y consideradamente con sus padres como lo haría con los padres de sus amigos

medio de respaldo para el logro de autonomía e independencia de los padres (Coleman, 1980; P.R. Newman, 1982).

No es sorprendente, entonces, que a los adolescentes les guste pasar el tiempo con su grupo de iguales.

Cómo emplean el tiempo los adolescentes - y con quién-. ¿Qué hacen los jóvenes en un día corriente?, ¿con quién hacen esto?, ¿dónde lo hacen?, ¿cómo se sienten acerca de lo que están haciendo?

Durante una semana, 75 estudiantes de secundaria en un suburbio de Chicago llevaron buscapersonas que sonaban al azar una vez cada dos horas, durante todo el día. El estudiante promedio recibió y contestó a 69% de las señales del buscapersonas para informar sobre sus actividades. Los estudiantes entregaron un total de 4489 autoinformes, de los cuales los investigadores describieron lo que es ser un joven hoy (Csikszentmihalyi & Larson, 1984).

Los resultados (véanse figuras 11-1, 11-2 y 11-3) mostraron la importancia del grupo de iguales. Los adolescentes pasaban más de la mitad de su tiempo de vigilia con otros jóvenes -amigos (29% del tiempo) y compañeros de clase (23%)y sólo 5% de su tiempo con ambos padres. (Los adolescentes pasaron 41% de su tiempo en casa, pero su habitación favorita fue su propia alcoba). Estaban más felices con sus amigos (aunque no con compañeros de clase a quienes no habían escogido necesariamente como amigos) que con sus familias. Esto es posible porque ellos tenían mucha diversión con sus amigos -- bromear, chismorrear y sólo pasar el tiempo sin ningún propósito- que el que tenían en casa, donde las actividades diarias tendían a ser más serias y monótonas.

Estos adolescentes informaron que se sentían bien (71%) la mayor parte del tiempo, a pesar de los cambios de humor rápidos. Tendían a estar más felices cuando efectuaban algo activo, productivo y de reto, como jugar fútbol, tocar piano, bailar o decir cuentos -algo con reglas para aprender y algo que les proporcionara retroalimentación en su competencia-. Estaban más felices al hacer su trabajo escolar o asalariado que al ver televisión, leer, reflexionar o descansar. También les gustaba descomplicarse de la supervisión de los adultos - estando junto a amigos informalmente en el parque o en cualquier otro lugar público, en casa de un amigo o en un centro de estudiantes-.

Amistades. "¿De qué hablan tanto?", podría preguntar un padre exasperado a un adolescente que ha estado en el teléfono por una hora con el mejor amigo al que ha visto no más de dos horas antes.

Las más afectuosas y fuertes relaciones son aquellas con los amigos cercanos. Las amistades son probablemente más cercanas y más intensas en la adolescencia que en cualquier otro momento de la vida (Berndt, 1982). La habilidad de los amigos cercanos de compartir sus pensamientos interiores y sentimientos descansa en el desarrollo cognoscitivo: los adolescentes son más hábiles que los niños pequeños para expresar lo que piensan y sienten y, como son menos egocéntricos, pueden ser más susceptibles a los sentimientos y pensamientos que sus amigos comparten con ellos.

El respaldo emocional y el compartir confidencias son particularmente vitales en las amistades entre mujeres, en la adolescencia y a través de su vida posterior. Los jóvenes y los hombres tienden a contar más gente como amigos que las

CAPITULO 11 PERSONALIDAD Y DESARROLLO SOCIAL EN LA ADOLESCENCIA 385

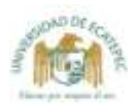

#### CUADRO 11-3 ■ LAS TRES CAUSAS MAS COMUNES DE CONTROVERSIA CON LOS PADRES DE ACUERDO CON LOS ADOLESCENTES (ESTUDIOS SELECCIONADOS, 1929-1982)

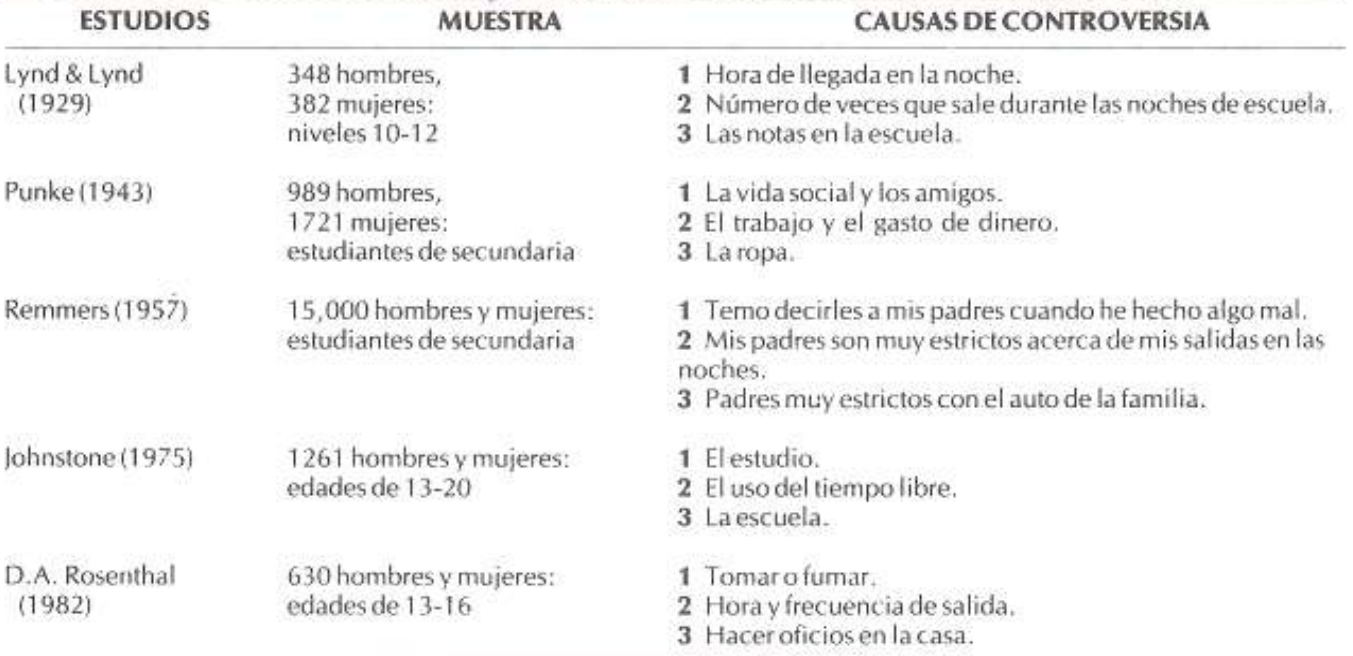

Fuente: condensado de Montemayor, 1983.

mujeres y las jóvenes, pero las amistades de los hombres son raramente tan cercanas como las de las muieres.

Aunque la intimidad y la confianza de la "mejor amistad" pueden llenar el vacío creado por la separación de los padres, las jóvenes que buscan intimidad en una relación para compensar la ausencia de ésta en su casa tienen menos posibilidades de encontrarla. En una encuesta reciente de 134 escuelas entre básica secundaria y los dos últimos años (M. Gold & Yanof, 1985), las ióvenes que tenían las amistades más fuertes también informaron relaciones afectivas con sus madres, Erikson, podríamos decir que, a través de las relaciones con sus madres, estas jóvenes habían desarrollado suficiente confianza y autonomía para estar listas a intimar. Las chicas que tenían una relación deficiente con sus madres tendían a ser menos afectivas con sus amigas y era menos probable que quisieran parecerse a ellas y, en sus relaciones, una persona joven o la otra usualmente dominaba. Así la influencia de las relaciones padre-hijo sobre amistades, las cuales comienzan en la niñez, continúa a través de la adolescencia, al menos para las muchachas.

¿Cómo escogen los adolescentes sus amigos? Tienden a escoger amigos que son muy parecidos a ellos; y una vez se vuelven amigos, influven los unos en los otros para parecerse más

Licenciatura en Pedagogía Página 31 de 48 (Berndt, 1982). De igual manera, es más importante hacer amistades en la adolescencia que en la vida posterior, probablemente porque los adolescentes luchan por diferenciarse de sus padres y, como resultado, necesitan respaldo de personas que son como ellos en ciertas formas importantes (Weiss & Lowenthal, 1975).

Esta necesidad es también evidente en la tendencia de los adolescentes a imitar el comportamiento el uno del otro y la influencia de la presión del grupo de iguales. Como resultado, los adolescentes se encuentran a sí mismos en una batalla entre sus padres y su grupo de iguales. paterna. Si las otras chicas en su grupo lucen "jeans" desteñidos, con parches y zapatos tenis, Amy no vendrá a la escuela con una simple falda escocesa y con mocasines colegiales. Si sus compañeros se reúnen en un restaurante de servicio al auto en la noche, Amy, por supuesto, no preferirá pasar la noche en la biblioteca. Sus amigos influyen no sólo en la forma como se viste y arregla su cabello sino también en sus actividades sociales, comportamiento sexual, uso o no uso de drogas, consecución o no consecución del logro académico, y las aspiraciones vocacionales - patrones básicos de su vida-.

"Poder del grupo de iguales". Los miembros del grupo de iguales están constantemente influidos

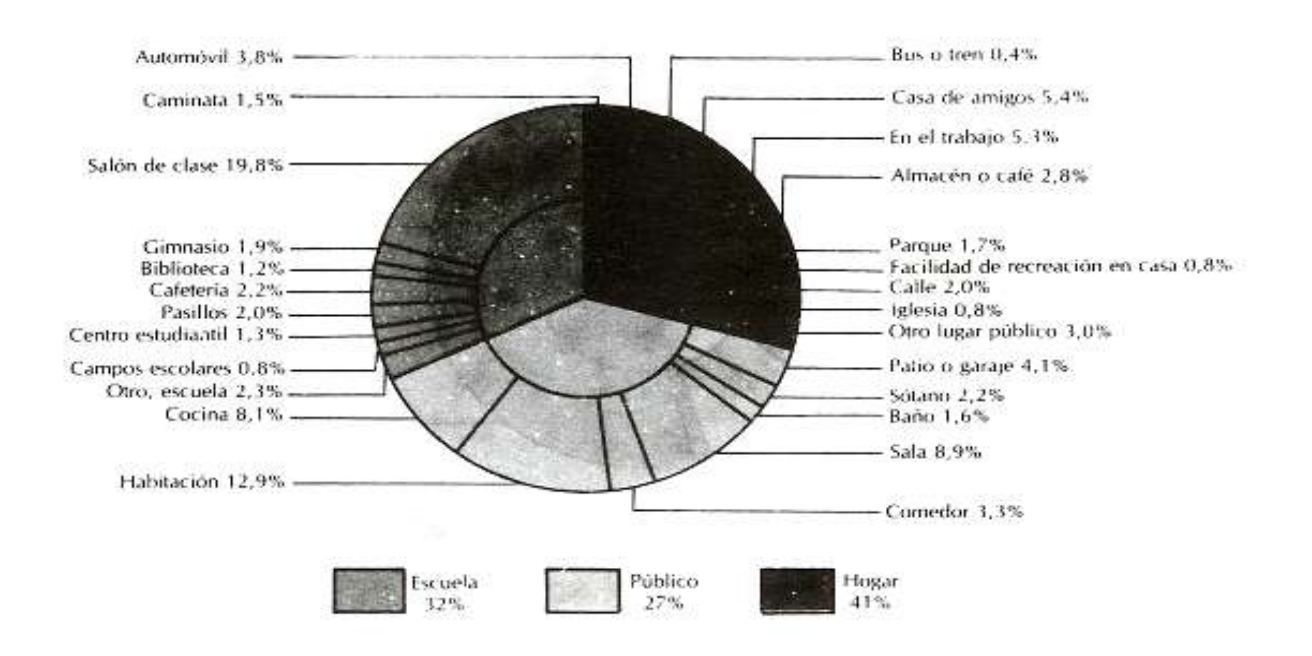

FIGURA 11-1. Dónde pasan su tiempo los adolescentes: porcentaje de autoinformes en cada lugar (N = 2734). Aquí y en las figuras 11-2 y 11-3, el punto de porcentaje es equivalente a aproximadamente una hora semanal empleada en cada lugar o actividad. (Fuente: Csikszentmihalyi & Larson, 1984).

o siendo influidos por el otro. Aun los más francos "inconformes" siguen, usualmente, muy de cerca las costumbres de sus grupos elegidos.

No obstante, el "poder del grupo de iguales" no lo es todo. Muchos jóvenes tienen lazos positivos con sus padres (J.P. Hill, 1980), y los puntos de vista de los padres cuentan más de lo que los jóvenes piensan. Los grupos de iguales tienden a tener más qué decir acerca de sus sucesos diarios como escoger el guardarropa; los padres tienen más influencia al evaluar qué trabajo tomar o qué hacer en un dilema moral (Brittain, 1963; Emmerick, 1978).

A medida que los adolescentes se vuelven seguros de sí mismos, se tornan más autónomos; están más resueltos a ajustar sus propias mentes

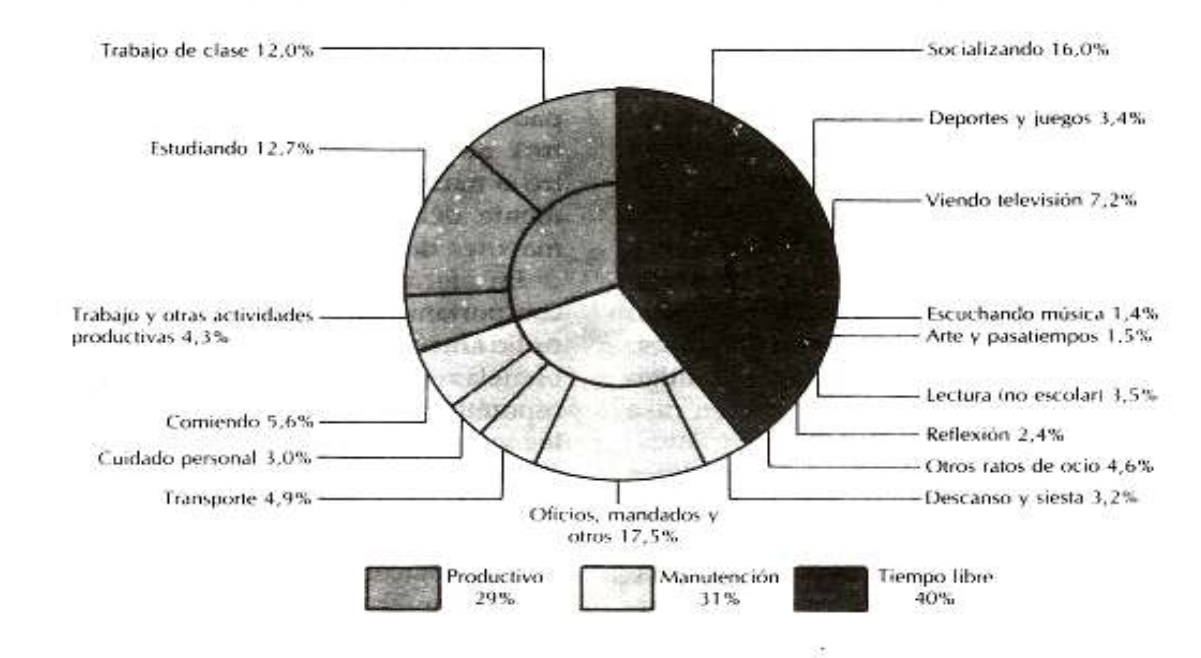

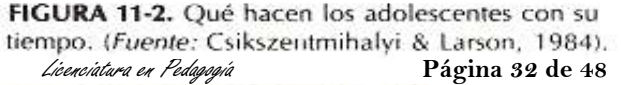

Modalidad Mixta (P.F.S.) "educar por respeto al ser"

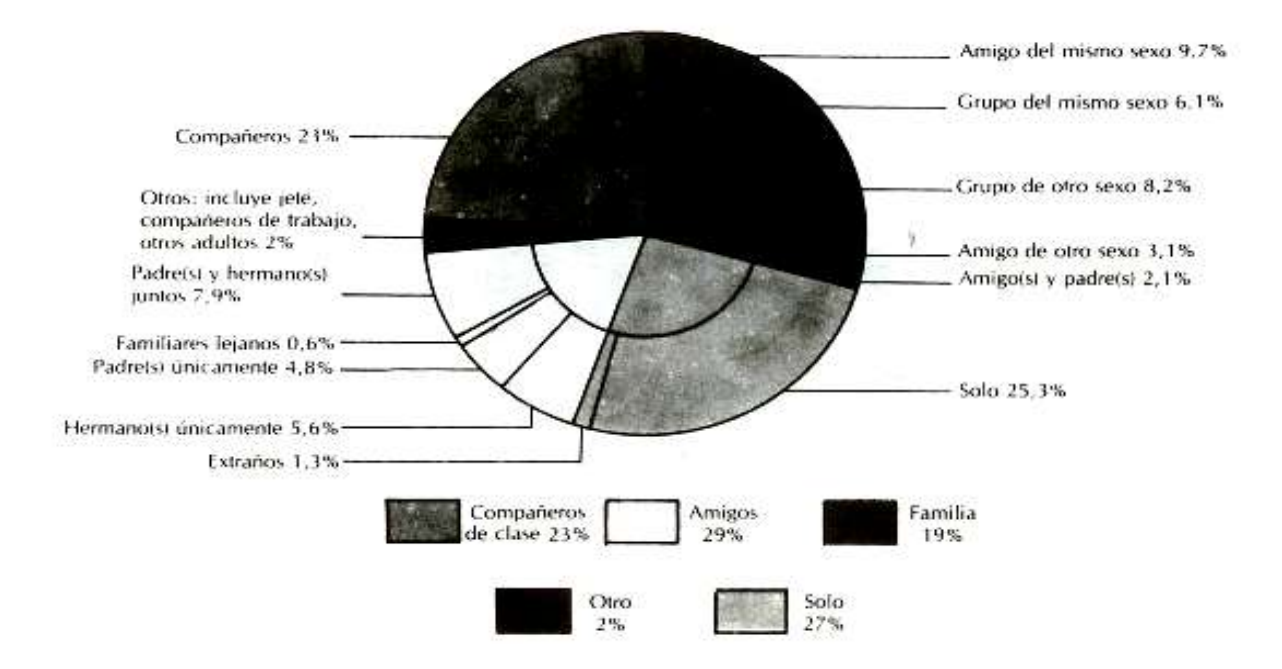

FIGURA 11-3. Con quién pasan su tiempo los adolescentes. (Fuente: Csikszentmihalyi & Larson, 1984).

y más decididos a tomar su propias decisiones y a esgrimirlas en desacuerdo con las de sus padres o las de su grupo de iguales (P.R. Newman, 1982).

Adolescentes con padres solteros. ¿Son los adolescentes sin padres más vulnerables a la presión del grupo de iguales a dejarse envolver en actividades antisociales? Las respuestas parecen decir sí.

Un estudio, que usa una encuesta minuciosa representativa de todo el país, de 6710 jóvenes de doce a diecisiete años, concluyó que los jóvenes que viven con una madre sola (sin tener en cuenta el nivel socioeconómico) están más propensos que los adolescentes con dos padres a ser haraganes, escaparse de la casa, a fumar, a tener problemas de disciplina escolar, a ser arrestados o tener encuentros repetidos con la policía. Esta tendencia baja, especialmente en los chicos, cuando otro adulto (como el abuelo o un amigo de la madre pero no el padrastro) vive en casa (Dornbusch y otros, 1985).

Estos descubrimientos tienen como base datos de un estudio terminados en 1970. Un estudio más reciente de 865 niños algo más jóvenes (10 a 15 años de edad) en escuelas de Madison, Wisconsin, llegó a conclusiones similares, particularmente con respecto a las familias entrenadas. Los investigadores encontraron que los jovencitos sin padres biológicos son susceptibles a la

presión del grupo de amigos a comportamiento perverso, a pesar de que haya un padrastro en la casa. A los estudiantes, que eran predominantemente blancos y de antecedentes socioeconómicos mixtos, se les pidió escoger entre dos posibilidades de comportamiento hipotéticas: una sugerida por los amigos del niño; la otra, lo que el joven realmente pensaba que debería hacer. Las respuestas mostraron que los jóvenes que vivían con ambos padres naturales parecían ser más autónomos (menos influidos por el grupo de iguales) que los que vivían bien con un solo padre o bien con familias donde había padrastros. Se encontró que la presencia de un padrastro o madrastra parece ser un factor disuasivamente débil a la desviación entre los jóvenes mayores de la muestra (Steinberg, 1987).

En efecto, este estudio solamente midió un comportamiento hipotético, no real. Pero un estudio anterior de personas jóvenes de las mismas escuelas encontró que las respuestas a problemas hipotéticos se relacionan significativamente con los autoinformes de los niños de mal comportamiento real (B.B. Brown, Classen, & Eicher, 1986). Así, es probablemente justo dar por sentado que los adolescentes que crecen sin sus padres biológicos son más susceptibles de meterse en problemas.

"Adolescentes con responsabilidades". ¿Son los "adolescentes con responsabilidades" especial-

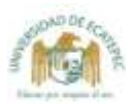

š

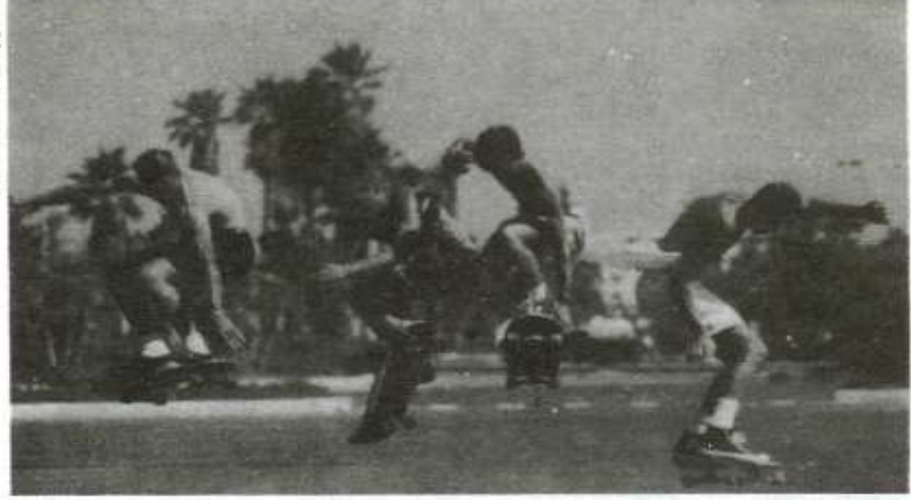

Los adolescentes están más felices cuando hacen algo activo y desafiante que aumente sus sentimientos de competencia. Tienen más diversión con sus amigos, con los que se sienten libres, abiertos, comprometidos, emocionados y motivados.

mente vulnerables a la presión de la pareja? No, de acuerdo con un estudio previo de los mismos 865 estudiantes que usaron el mismo método (proponer dilemas hipotéticos). Por el contrario, la susceptibilidad parece depender del tipo de situación de autocuidado y de cuánto control mantienen los padres ausentes (Steinberg, 1986).

Los cuestionarios mostraron que los estudiantes que estaban solos en casa (donde, presumiblemente, podrían estar vigilados por un padre por teléfono y pudieran seguir un horario acordado de tareas y otras actividades) no recibían más influencia del grupo de iguales que los que estaban en el hogar con adultos o hermanos mayores. Cuanto más lejos se hallaban los jóvenes de la supervisión efectiva de los adultos, tenían más riesgo.

Los que no estaban bajo vigilancia en la casa de un amigo eran más fáciles de influir por el grupo de iguales que los que estaban solos en casa, y los que estaban sólo "vagando" con un grupo eran las presas más fáciles. Aunque incluso en estas situaciones de más riesgo los estudiantes cuvos padres llevaban cuenta de dónde estaban, probaron que estaban un poco más influidos por el grupo de iguales que los jóvenes que estaban supervisados por adultos.

Además, el estudio mostró que la paternidad autoritaria (véase capítulo 7) brinda un fundamento psicológico que habilita a los adolescentes a resistir la presión del grupo de iguales. Cuanto menos directa sea la supervisión de una persona joven después de la escuela, es más importante el efecto de la crianza autoritaria. Sin embargo, no podemos inferir que estos resultados tengan un origen. No sabemos si la susceptibilidad a la presión del grupo de iguales crece cuando los

jovencitos pasan tiempo fuera de la supervisión de los adultos o si los adolescentes que escogen pasar mucho de su tiempo con amigos son ya objeto de la presión del grupo. Ambos aspectos pueden estar actuando ya. También, ya que los sujetos de estos estudios eran en gran parte personas jóvenes de áreas suburbanas, los resultados pueden no aplicarse a adolescentes rurales o urbanos.

De todos estos estudios de la presión del grupo de iguales y de la influencia de los padres podemos sacar una conclusión clara y fuerte una conclusión que ha tomado fuerza desde la preadolescencia-. Esa conclusión es la importancia de la supervisión continua de los padres aun después que los niños han alcanzado una edad en la cual pasan gran parte de su tiempo por su cuenta.

El sexo es un tema sobre el cual la influencia de los padres y del grupo de iguales ofrece conflicto; veamos cómo alcanzan los adolescentes su identidad sexual y cómo manejan las preocupaciones de sus padres relativas a este aspecto, aunque problemático, de sus vidas.

#### Logro de la identidad sexual

CAPITULO 11 · PERSONALIDAD Y DESARROLLO SOCIAL EN LA ADOLESCENCIA

Uno de los cambios más profundos en la vida de un adolescente es el de la amistad cercana con personas del mismo sexo a amistades y vínculos románticos con personas de otro sexo. El cambio de ser miembro de un grupo unisexual de iguales a uno heterosexual es parte de una progresión normal, sana, camino hacia la edad adulta. Verse a sí mismo como un ser sexual. aceptar condiciones de autoexcitación sexual, v desarrollo de una relación romántica íntima son

389

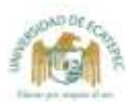

aspectos importantes en la adquisición de una identidad sexual.

Las imágenes de sí mismos en los adolescentes y de sus relaciones con parejas y padres están unidas a su sexualidad. Entre adolescentes, la actividad sexual - el beso casual, abrazos y caricias o el contacto genital-llena por completo un número de necesidades, sólo una de las cuales es placer físico. Los adolescentes pueden tener interacción sexual para aumentar la intimidad, para buscar una nueva experiencia, probar su madurez, para estar actualizados con el grupo de iguales, para encontrar alivio ante las presiones o investigar los misterios del amor.

#### El estudio de la sexualidad de los adolescentes.

Antes de hablar sobre lo que los adolescentes dicen y hacen sexualmente estos días, necesitamos pensar acerca de las dificultades de hacer una investigación sexual, especialmente cuando involucra a personas jóvenes. Virtualmente, todo proyecto de investigación sexual - desde 1940, cuando Kinsey emprendió sus encuestas originales, hasta el día presente- ha sufrido la crítica de que no es eficaz porque la gente que voluntariamente toma parte en este proyecto tiende a ser sexualmente activa, interesada en el sexo y liberal acerca de él y, por tanto, no representa una muestra verdadera del total de la población. Además, los críticos los acusan de que no hay forma de corroborar lo que la gente dice acerca de su vida sexual y que algunos pueden mentir para ocultar sus actividades sexuales mientras otros mienten para exagerarlas.

Cuando los sujetos de la prueba son personas jóvenes y los mayores les preguntan sobre los comportamientos que "tradicionalmente han sido vistos como inapropiados e inmorales, si no ilegales o pecaminosos" (Dreyer, 1982), los problemas se multiplican. Entonces, también, el consentimiento paterno se necesita para la participación de las personas legalmente menores, y los padres que conceden tal permiso pueden no ser una muestra transversal de la población.

Todas estas objeciones tienen alguna validez. Aun, tales exámenes tienen un mérito: incluso si no podemos generalizar sus descubrimientos a la población como un todo, dentro de los grupos que participan podemos ver tendencias que se extienden a través del tiempo y esto nos dice algo acerca de las costumbres sexuales cambiantes. Aunque los jóvenes actuales parecen ser sexualmente más activos que los de una o dos generaciones atrás, es posible que no estén actuando de manera muy diferente, pero son más sinceros para hablar acerca de sus actividades sexuales.

Actitudes y comportamiento sexual. El tema de la sexualidad adolescente es, por supuesto, extenso. Consideraremos la masturbación, la homosexualidsad y la heterosexualidad y la comunicación con los padres acerca del sexo.

Masturbación. El estudio de la masturbación ejemplifica algunos de los temas de investigación que hemos señalado. La masturbación (autoestimulación) es la primera experiencia sexual de muchos jóvenes. Además, quizás por el estigma tradicional unido a ella, la materia ha sido poco estudiada. La investigación que nosotros tenemos muestra un incremento desde 1960 en el número de adolescentes que se masturban (Drever. 1982). Pero no sabemos si en realidad los chicos y chicas se masturban más de lo que los jóvenes acostumbraban o si son meramente más sinceros al admitirlo.

Un examen reciente encontró que alrededor de los 18 años más de la mitad de los jóvenes, pero sólo una minoría de niñas, decían que se habían masturbado. Sorprendentemente para esta era de "libertad sexual", muchos adolescentes continúan considerando la masturbación como pecaminosa; menos de una tercera parte dice que no siente culpa cuando se masturba (Coles & Stokes, 1985).

Igualmente, muchos adultos en nuestra sociedad experimentan más ansiedad en hablar acerca de su propia estimulación que de cualquier otro aspecto de la sexualidad (E.J. Roberts, Kline, & Gagnon, 1978). Sin embargo, educadores modernos enfatizan que la masturbación es normal y saludable, que ayuda a la gente a aprender cómo dar y recibir placer sexual, y provee un camino para llenar el deseo sexual sin comenzar una relación sexual para la cual la persona no está emocionalmente preparada (Barbach, 1975; Kinsey, Pomeroy, Martin & Gebhard, 1953; LoPiccolo & Lobitz, 1972).

Preferencia sexual: heterosexualidad y homosexualidad. Es en la adolescencia cuando usualmente la orientación sexual de la persona se expresa, por lo general: si la persona -como sucede con mucha gente- se interesa sexualmente en miembros de otro sexo (heterosexual) o en personas del mismo sexo (homosexual).

Homosexualidad. Mucha gente joven tiene una o más experiencias homosexuales durante sus años de crecimiento, usualmente antes de los 15 años (Dreyer, 1982). Pocos, sin embargo, continúan para hacer de esto un patrón regular. De acuerdo con un informe, sólo 3% de los adoles-

Licenciatura en Pedagogía

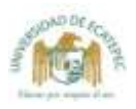

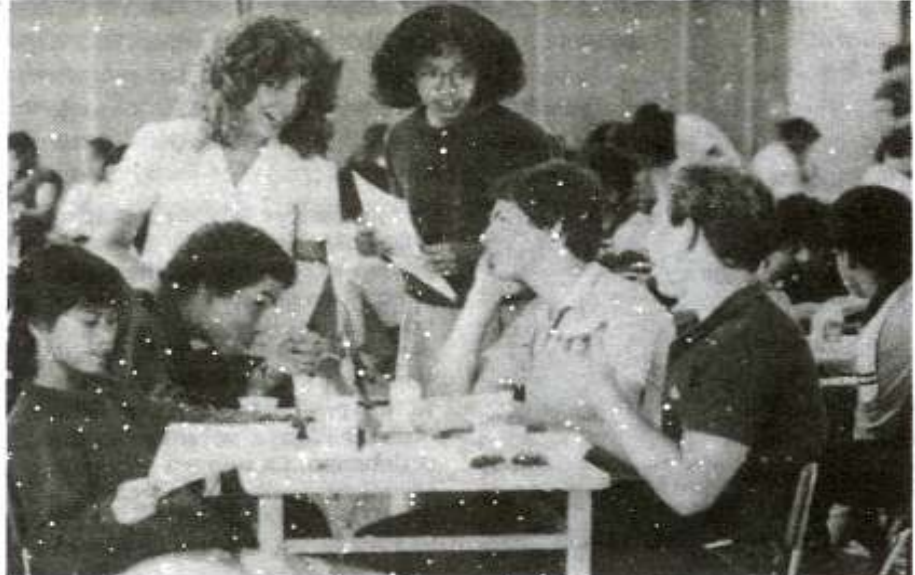

Hacer amistad con miembros de otro sexo es un paso importante en el desarrollo de la identidad sexual. La cafetería de la secundaria es un centro para la actividad social, donde los grupos de amigos heterosexuales (a menudo basados en intereses y gustos compartidos tales como atletismo o música) se agrupan en áreas separadas.

centes hombres y 2% de las mujeres sostienen relaciones homosexuales posteriores y continuas. aunque 15% de los chicos y 10% de las chicas han tenido un contacto homosexual durante la adolescencia. A pesar del hecho de que la homosexualidad es más visible hoy de lo que solía ser, con más gente abierta que declara su preferencia por personas del mismo sexo, la investigación indica que el comportamiento homosexual es estable o se ha reducido durante los últimos 30 años (Chilman, 1980).

¿Qué causa la homosexualidad? Se ha lanzado un número de hipótesis para explicar la existencia de la homosexualidad. La más antigua es que representa una clase de enfermedad mental. En un estudio clásico, Hooker (1957) no pudo encontrar evidencia que respaldara esta posición. Sus conclusiones y las de otros investigadores (junto con el debate y cambios en actitudes políticas) eventualmente llevaron a la American Psychiatric Association a evitar clasificar la homosexualidad como desorden mental.

Otras teorías incluyen la posibilidad de un factor genético, un desbalance hormonal, una conformación familiar con una madre dominante y un padre débil (considerado por algunos como causa de la homosexualidad masculina), y una situación de oportunidad de aprender, en la cual una persona joven que ha sido seducida por alguien del mismo sexo luego desarrolla una preferencia por ese sexo. Hasta ahora, no hay respaldo científico para la conformación familiar y las teorías de aprendizaje por oportunidad; y solamente se encuentra evidencia tentativa para las teorías genética y hormonal. (Un estudio reciente fue el primero en encontrar una diferencia biológica entre los hombres heterosexuales y homosexuales, un patrón de respuesta hormonal diferente a la estimulación con estrógeno. Puesto que los hombres homosexuales en este estudio estaban en el extremo final de la tendencia homosexual, los descubrimientos no podían aplicarse a todos los homosexuales) (Glaude, Gree, & Hellman, 1984).

Otra hipótesis es que existen probablemente muchas razones diferentes por las que una persona se vuelve heterosexual u homosexual, v que la interacción entre varios eventos hormonales y ambientales es crucial. Esta amplia hipótesis parece haber obtenido el más amplio respaldo (A.P. Bell, Weinberg, & Hammersmith, 1981; Durden-Smith & DeSimone, 1982; Masters & Johnson, 1979). Es interesante anotar que el comportamiento homosexual es una clase de conducta que no parece haber incrementado su ocurrencia con los años y cuya frecuencia parece ser similar en un grupo de culturas (Hyde, 1986).

/Cômo se sienten los hombres homosexuales sobre su preferencia sexual? Existe poca investigación sobre homosexuales, y prácticamente ninguna sobre lesbianas (mujeres homosexuales). Un estudio reciente encontró que la mayoría de los hombres homosexuales jóvenes no tienen deseo de cambiar su orientación sexual, a pesar de que el rechazo y aislamiento por parte de las personas del grupo de iguales "correctas" pone en peligro su salud social, emocional y física.

Estas conclusiones están basadas en entrevistas anónimas con 29 jóvenes voluntarios en Minneapolis, de los cuales 79% se describieron como

Licenciatura en Pedagogía **Página 36 de 48**

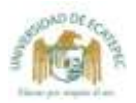

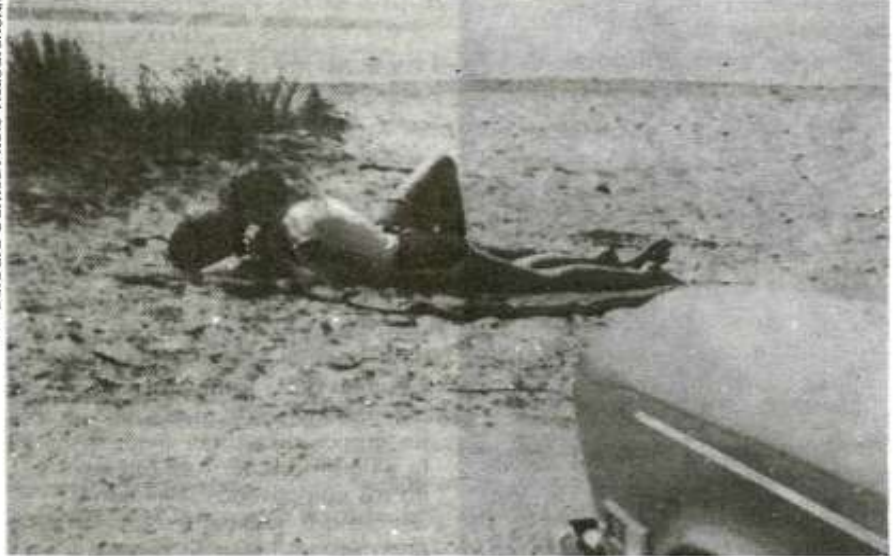

Los jóvenes de hoy son sexualmente más activos que los de generaciones anteriores, y existe mucha más aceptación del sexo prematrimonial hoy que en el pasado. Con el descenso del doble estándar para hombres y mujeres, muchas chicas se sienten presionadas para iniciarse en una actividad sexual antes de pensar si deberían. La primera experiencia sexual para una adolescente es probablemente su novio, pero la del muchacho es, tal vez, un evento casual

homosexuales v 21% bisexuales. Su promedio de edad fue de 18 años, y eran predominantemente blancos, de clase media y cristianos (Remafedi, 1987a, 1987b). Aunque el promedio de edad a la cual los jóvenes se habían dado cuenta de su homosexualidad fue a los 14, ocho de ellos recordaron sentir una atracción hacia los hombres (la cual definieron tanto física como emocional, no exclusivamente sexual) a los seis años. Cerca de la mitad de ellos sintieron que habían sido influidos en dirección del homosexualismo por situaciones familiares y ambientales negativas en su primera infancia. Solamente 10 estaban aún viviendo con uno o ambos padres; en la mayoría los padres se habían separado.

Aunque su preferencia sexual estaba bien establecida (sólo 6 de los 29 querían ser heterosexuales), muchos de estos jóvenes no aceptaban por completo su homosexualidad. Les faltaba autoestima, se veían a sí mismos menos masculinos que otros hombres, o estaban temerosos por el futuro. Muchos sufrían debido a las actitudes negativas de padres y amigos; la necesidad de dejar su preferencia sexual; la discriminación sentida en la educación, en el empleo o en la casa; debido al abuso verbal del grupo de iguales, y a las violaciones físicas - todo esto es en una comunidad que, diferente de muchas otras, tiene leyes que protegen los derechos del hombre y la mujer homosexuales-..

Muchos de los jóvenes tenían problemas serios. Ocho habían dejado la escuela (muchos por conflictos relacionados con el sexo), 24 habían usado drogas ilícitas, y cerca de la mitad había tenido por lo menos un encuentro con la ley,

usualmente por el abuso de las drogas, vagancia, prostitución o escaparse de la casa. Casi tres cuartas partes habían visto psiquiatras, usualmente relacionados con su identidad sexual, y casi un tercio habían sido hospitalizados por enfermedad mental. Todos menos uno habían pensado en el suicidio, y 10 hasta ese momento habían atentado realmente contra su vida.

Los hombres homosexuales más jóvenes pueden estar en un gravísimo riesgo psicológico "por inmadurez física y emocional, necesidades de desarrollo no satisfechas de identificación con el grupo de iguales, falta de experiencia y su dependencia de los padres que pueden no tener deseos de proporcionar respaldo emocional acerca del aspecto de la homosexualidad" (Remadefi, 1987a).

Sólo cuatro de estos sujetos decían haber tenido problemas médicos actuales; pero cerca de la mitad de ellos tenían un historial de enfermedades transmisibles sexualmente, y sólo tres recibían exámenes regulares. La mayoría dijeron que no podrían consultar al médico de la familia en sus problemas relacionados con el sexo sino que preferirían ir a clínicas para homosexuales.

Heterosexualidad. Los jóvenes heterosexuales de hoy son mucho más activos sexualmente que los de generaciones anteriores. En las últimas dos décadas ha habido un gran incremento en la aceptación del sexo prematrimonial (especialmente entre las mujeres), seguida de una considerable disminución en la edad en la que las personas empiezan a involucrarse en el sexo.

302 OUBITA DARTE = ATON ESCENCHO 10 37 de 48

En 1969, la mayoría de los estudios mostraron que menos de la mitad de los universitarios aprobaban el sexo antes del matrimonio (Mussen, Conger, & Kagan, 1969); hacia 1979, 90% de los hombres universitarios y 83% de las mujeres en el mismo nivel lo aprobaban (Mahoney, 1983). Y en una encuesta Harris tomada en 1986, más de la mitad de una muestra nacionalmente representativa de 100 adolescentes hispanos, negros y blancos, 61% de los muchachos y 53% de las chicas informaron haber tenido relaciones sexuales a los 17 años. La actividad sexual crece rápidamente con la edad: de 4% a los 12 años de edad a 20% de los de 14 años y 57% de los de 17 años de edad (Louis Harris & Associates, 1986).

Una niña tiene probablemente sus primeras relaciones con un novio constante, mientras un muchacho, con seguridad, tiene su primera relación con alguien a quien conoce casualmente. El primer compañero de una chica es, usualmente, tres años mayor que ella, mientras que la primera compañera de un joven tiende a ser un año mayor. (Dreyer, 1982; Zelnik, Kantner, & Ford, 1981; Zelnik & Shah, 1983).

Actitudes versus comportamiento. La mayoría de los adolescentes aparentemente se vuelven sexualmente activos más temprano de lo que ellos dicen que deberían. En la encuesta Harris, la edad media llamada la "edad correcta" para comenzar a tener relaciones era los 18 años, aunque la mayoría de los de 17 años y casi la mitad de los de 16 ya eran sexualmente activos. Como dato interesante, 78% de estos encuestados dijeron que creían que muchas de las personas de su grupo de iguales no esperaban hasta la "edad correcta".

De igual manera, otro estudio, de 3500 estudiantes de la básica secundaria y los estudiantes de los dos últimos años de secundaria, encontró que 83% de las personas jóvenes sexualmente activas dieron una "mejor edad para la primera relación" más tarde que la edad a la que ellos mismos la experimentaron y 88% de las madres jóvenes dijeron una mayor edad "como la mejor edad para el primer parto" de la que realmente ellas mismas experimentaron. Como los autores observaron, muchos adolescentes guardan "valores y actitudes compatibles con una conducta sexual responsable, pero no todos ellos eran capaces de traducir estas actitudes en un comportamiento personal" (Zabin, Hirsch, Smith, & Hardy, 1984). En otras palabras, los adolescentes son como adultos en la manera como dicen que deberían comportarse sexualmente, y es casi siempre diferente de lo que realmente hacen.

Actividad sexual temprana. ¿Por qué muchos adolescentes comienzan a tener relaciones sexuales tan temprano? Con el reciente derrumbe del viejo esquema doble, el cual sostuvo que el sexo premarital estaba bien para los hombres pero no para las mujeres, las niñas en la pubertad (y, en baja proporción, los chicos) se encontraron a sí mismos bajo la presión de no comprometerse en actividades para las que algunos de ellos no se sentían preparados. En efecto, la presión social fue la principal razón dada por 73% de las niñas y 50% de los chicos en la encuesta de Harris cuando se les preguntó por qué muchos adolescentes no esperaban a ser mayores para el sexo. Una cuarta parte de los jóvenes (28% de las muchachas) reportaron que habían caído presionadas para ir sexualmente más allá de lo que querían.

Tanto las chicas como los chicos también mencionaron la curiosidad como una razón para el sexo precoz, mientras los chicos (más que las chicas) citaron sentimientos y deseos sexuales. Sólo 6% de los muchachos y 11% de las niñas mencionaron haber estado enamoradas de su pareja. Aunque sólo 3% de los adolescentes de la encuesta Harris dijeron que habían sido conducidos hacia la actividad sexual por los medios, algunos profesionales que trabajaban con jóvenes citan un estudio del National Institute of Mental Hearth, Television and Behavior, como "fuerte evidencia de que la televisión influye en actitudes, valores, comportamientos y socialización" (American Academy of Pediatrics Committee on Adolescence, 1986). El Center for Population Options encontró en 1984 que los adolescentes emplean un promedio de 24 horas a la semana viendo televisión y 21 horas escuchando radio, y están expuestos a "más de 9000 referencias sexuales, insinuaciones y comportamientos cada año" (American Academy of Pediatrics Committee on Adolescence, 1986). Los jóvenes están también expuestos a innumerables imágenes sexuales en el cine.

Una razón importante de la preocupación sobre la temprana edad a la cual muchos adolescentes comienzan su actividad sexual es el amplio riesgo de embarazo (discutido en la siguiente sección) y las infecciones transmisibles sexualmente (analizadas en el capítulo 10). La mayoría de los adolescentes no planean con anticipación su primera relación, y 85% de los no vírgenes no han buscado consejo sobre la anticoncepción o prevención de infecciones. A más temprana experiencia sexual, más tiempo tiende a esperar el adolescente para ir a ver al médico (American

Licenciatura en Pedagogía **Página 38 de 48**

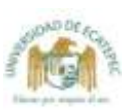

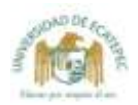

Academy of Pediatrics Commitee on Adolescence, 1986).

Parece, entonces, que mucha gente joven en este período confuso de la vida está encerrada entre patrones de comportamiento sexual dictados socialmente que la ponen en riesgo de embarazos no deseados y enfermedad y pueden impedir su logro de la identidad sexual autónoma, madura.

Comunicación con los padres acerca del sexo. Las actitudes de los padres hacia la sexualidad de los adolescentes es más liberal de lo que solía ser. Los padres de hoy tienden menos a castigar a su hija embarazada, y están más dispuestos a ayudarla. Los padres hoy pueden preocuparse sobre dónde encontrar al novio de su hija cuando ella lo trae a casa de la universidad durante un fin de semana; los padres hace 20 años no hubieran admitido saber que su hija estaba sexualmente involucrada con un hombre (y ella no se lo habría contado).

Un extenso examen de los puntos de vista de los adolescentes contemporáneos sobre las experiencias con el sexo encontró que cuando los padres brindan guía, esto es abrumadoramente positivo. Sólo 3% de los adolescentes recordaron que sus padres les habían dicho que el sexo no era normal y saludable. Sin embargo, la comunicación sobre el sexo continúa siendo un problema para muchos padres y gente joven. Los padres siempre piensan que tienen que decirles más de lo que sus hijos escuchan realmente. Una chica, madre ya a los 15 años, informó: "Mi madre me dijo que me había dicho que acudiera a ella cuando fuera a tener relaciones sexuales y que me proporcionaría algún tipo de control de natalidad, pero debió decirlo en voz muy baja" (Coles & Stokes, 1985).

En efecto, la encuesta Harris encontró que casi una tercera parte (31%) de los adolescentes norteamericanos - 28% de los que están sexualmente activos- nunca han hablado con sus padres acerca del sexo, y 42% están nerviosos o temerosos de tratarlo. Además, casi dos terceras partes (64%) no han discutido nunca sobre el control natal en sus hogares. Esto es importante, porque los jóvenes sexualmente activos que han tenido charlas con sus padres acerca de las materias sexuales están más cerca del uso consistente de mecanismos de control natal que los adolescentes que no lo han hecho y, como veremos en la siguiente sección, la confusión e ignorancia de los adolescentes sobre estos temas incrementa el riesgo de embarazo. Los adolescentes varones hispanos y la gente joven cuyos padres no son graduados de universidad, posiblemente han hablado menos acerca del sexo con sus padres (Louis Harris & Associates, 1986).

Irónicamente, los adolescentes consideran que sus padres son la mejor fuente de información sobre el sexo y el control de la natalidad. Sin embargo, una encuesta entre adultos encontró que muchos padres consideran que necesitan ayuda externa para enseñar a sus hijos sobre las materias sexuales.

Las actitudes ambivalentes de los adolescentes hacen difícil para los padres discutir sobre el sexo con ellos. Aunque dicen que les gustaría ser abiertos y francos con sus padres acerca de su comportamiento sexual, generalmente se ofenden cuando se les pregunta y tienden a considerar sus actividades sexuales como un problema en el cual los demás no tienen cabida. De otra forma, cuando los padres ignoran actividades sexuales obvias de parte de los jóvenes, éstos pueden volverse misteriosos y molestos. Como dijo una niña de 16 años de edad, al imaginarse el momento en que ella misma sería madre:

No voy a fingir que no sé lo que está sucediendo. Si mi hija llega a las cinco de la mañara, la camisa al revés y vistiendo algún saco de hombre no voy a preguntarle: "¿Te fue bien en el cine?"... ¡Intentare no fallar! (Sorensen, 1973).

#### ALGUNOS PROBLEMAS DE LA **ADOLESCENCIA**

Aunque la mayoría de la gente joven maneja bien la adolescencia, pueden ocurrir algunos problemas serios. Dos problemas que pueden tener repercusión durante toda la vida son el embarazo no planeado y la delincuencia juvenil. Es importante recordar que estos problemas no son "normales" o "típicos". Son signo de que un joven está en dificultades y necesita ayuda.

#### Embarazo

La tasa de embarazo en la edad adolescente en los Estados Unidos es una de las mayores en el mundo - cerca de 10% para chicas en edades de 15 a 19 años - y va en aumento. Con cerca de 60% de embarazos en este grupo de edad que terminan en aborto (E.F.F. Jones y otros, 1985), las tasas de nacimiento (especialmente en adolescentes mayores y no blancas) han caído desde 1970. Pero la tasa de embarazo en adoles-

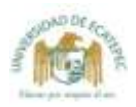

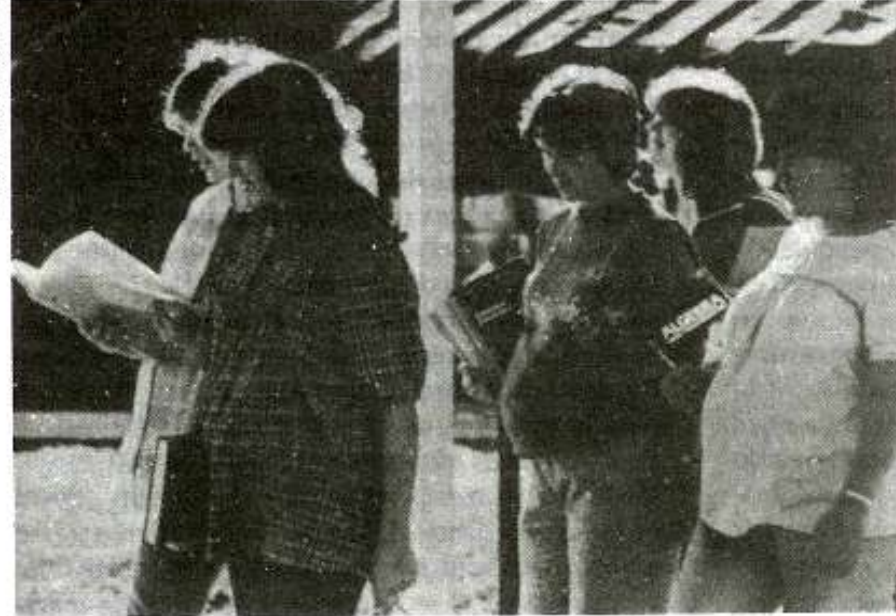

Una de las peores consecuencias del embarazo en adolescentes es la tendencia de las chicas a abandonar la escuela y caer en una dependencia financiera por toda su vida. Estas chicas van a la escuela en Fort Worth, Texas, especialmente orientada para estudiantes embarazadas con edades entre los 12 y los 21 años. Algunas de estas jóvenes conservan a sus bebés; otras, los entregan en adopción. De cualquier forma, las madres pueden continuar su educación.

centes solteras ha subido (National Center for Health Statistics, 1984b). En 1982, de acuerdo con el National Center for Health Statistics, 39% de los bebés nacieron de adolescentes blancas y 90% de chicas negras fuera del matrimonio, más que antes (Brooks Gunn & Fustenberg, 1986).

Más de 9 de cada 10 jóvenes que deciden tener su bebé optan, por lo menos al comienzo, por cuidarlos más que darlos en adopción o colocarlos en instituciones de paso que les proporcionen cuidados. Una vez que estas jóvenes madres descubren lo exigente que es el cuidado de un bebé, pueden deiar desatendido a su hijo por períodos cada vez más largos. Los hijos de las adolescentes casi siempre entran en los sistemas de manutención del Estado. Pueden pasar años antes que el niño abandonado consiga un nivel final determinado (Alan Guttmacher Institute, 1981).

#### Consecuencias del embarazo en la adolescen-

cia. Las consecuencias del embarazo en la adolescencia son enormes para los jóvenes y jovencitas involucrados, para sus bebés y también para la sociedad.

Las jóvenes están más prestas a complicaciones severas del embarazo, incluyendo anemia, trabajo de parto prolongado y toxemia (McKenry, Walters, & Johnson, 1979). Las madres jóvenes, más que las adultas, están más cerca de dar a luz bebés prematuros y bajos de peso; son también dos o tres veces más propensas a tener bebés que mueren durante el primer año; y están 2.4 veces más cerca de tener hijos con defectos neurológicos (McKenry y otros, 1979).

Una razón importante de los problemas de salud de madres adolescentes y sus hijos es social, no médica. Muchas madres jóvenes son pobres, no comen apropiadamente y tienen poco cuidado prenatal o ninguno (S.S. Brown, 1985). En dos estudios en gran escala realizados en hospitales universitarios, uno en los EE.UU. y otro en Dinamarca, los embarazos de las adolescentes resultaron mejores que los de mujeres en cualquier otro grupo de edad, lo que guió a los investigadores a concluir que "si se proporciona un cuidado médico temprano, regular y de alta calidad a las embarazadas jóvenes, es posible que los embarazos y partos en este grupo de edad no involucren ningún tipo de riesgos médicos más altos que los de las que tienen de 20 a 30 años" (Baker, & Sutton-Smith, 1979, p. 17).

Sin embargo, aun con el mejor cuidado y el mejor de los resultados físicos, el destino de los padres adolescentes y sus hijos no es con frecuencia muy feliz. Ochenta por ciento de las adolescentes embarazadas con edades de 17 años y menos, y 90% de las de 15 años y menores, nunca terminan la secundaria; como resultado, por lo regular se vuelven individuos no elegibles para un empleo, e ingresan en la seguridad pública empezando o continuando un ciclo de dependencia que obstruye su motivación para lograr el éxito en sus trabajos o en sus vidas personales (Furstenberg, 1976; Jaslow, 1982). Las chicas embarazadas solteras intentan el suicidio más que otras de su edad (McKenry y otros, 1979).

La vida del joven padre también se ve afectada. Por un lado, un muchacho que se convierte en padre antes de los 18 años, posiblemente tenga 2/5 partes de posibilidades de graduarse en bachillerato, en comparación con quien pos-

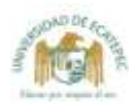

puso la paternidad hasta una edad mayor (Card & Wise, 1978).

Los hijos de padres adolescentes están más propensos que otros chicos a tener bajos CI y rinden en forma deficiente en la escuela (Baldwin & Cain, 1980), y las diferencias se incrementan cuando el niño crece. Problemas de comportamiento, tales como hiperactividad, pérdida de autocontrol, capricho y agresividad aparecen en los años de preescolar y anuncian problemas en la escuela, como desatención, falta de concentración y fracaso para persistir en las tareas. En la escuela secundaria, los hijos de padres jóvenes tienden a tener bajos logros y a estar en alto riesgo de volverse delincuentes o padres adolescentes. (Baldwin & Cain, 1980; Brooks-Gunn & Furstenberg, 1986).

#### Por qué las adolescentes quedan embarazadas.

¿Por qué, en una época de avances en métodos anticonceptivos, tantas jóvenes adolescentes quedan embarazadas? La razón más obvia es que no usan anticonceptivos.

De acuerdo con la encuesta Harris citada anteriormente, dos terceras partes de los adolescentes que están sexualmente activos no siempre usan los métodos de control natal y 27% dicen que nunca los usan. La razón más común dada por los adolescentes para tener un sexo desprotegido es que la ocasión para el sexo llega inesperadamente, sin tiempo para prepararse; 21% de los que usualmente tienen relaciones sexuales sin anticonceptivos brindan esa razón (Louis Harris & Associates, 1986). La mayoría de los adolescentes que han tenido relaciones a los 17 dicen que su primera experiencia no fue premeditada (American Academy of Pediatrics Committee on Adolescence, 1986) - dos terceras partes, de acuerdo con la encuesta Harris-. Sólo 41% de adolescentes sexualmente activos usan anticonceptivos la primera vez que tienen relaciones, y muchos los ignoran en ocasiones posteriores (Louis Harris & Associates, 1986), o no los usan adecuadamente.

Sin embargo, cuando se les preguntó por qué su grupo de iguales no usaban anticonceptivos, muchos adolescentes dijeron una historia diferente. Cerca de 40% dicen que las jóvenes prefieren no usar control natal, no pensar en ello, no preocuparse, disfrutar mejor del sexo sin él, o quieren quedar embarazadas (Louis Harris & Associates, 1986). Otras razones frecuentemente mencionadas son la falta de conocimiento de los anticonceptivos o la falta de acceso a ellos (25%); la vergüenza de la gente joven al buscarlos o

Licenciatura en Pedagogía

temor a que sus padres averigüen que ellos habían tenido relaciones (24%); y la creencia de que el embarazo "no me va a pasar a mí" (14%). (El último es un ejemplo de fábula personal, explicado en el capítulo 10).

Las opiniones de los adolescentes de por qué otros adolescentes no toman precauciones sexuales pueden revelar las propias motivaciones de los sujetos. Más de un estudio señala, por ejemplo, que los sentimientos de culpa casi siempre están tras la protesta tan conocida de que la actividad sexual fue inesperada. La vieja frase "no soy de esa clase de chica" resume la actitud de ciertas jóvenes que evitan el control natal (Cassell, 1984). Estas niñas creen que la relación sexual es una equivocación y que no deben involucrarse en ello. El sexo no premeditado es aceptable, mientras que el sexo cuidadosamente planeado es algo que sólo las chicas "malas" hacen.

Cuanto más culpable se siente una muchacha por haber tenido relaciones sexuales prematrimoniales, es menor la posibilidad de que use un método anticonceptivo efectivo (Herold & Goodwin. 1981). Una chica que siente culpa se incomoda al ir a una clínica de control natal y al tener un examen físico interno, y es menos probable que lea sobre control natal por sí misma que una muchacha que no ha tenido relaciones sexuales y posiblemente esté más inclinada a creer que los anticonceptivos orales son más difíciles de obtener.

## ¿Quién está más cerca de quedar embarazada?

Las adolescentes que están en desventaja son las que posiblemente serán sexualmente activas; en primer lugar, son las que menos probablemente se protegen a sí mismas cuando tienen relaciones. Las adolescentes negras e hispanas, jóvenes que viven con un padre soltero y aquellas cuyos padres son relativamente analfabetos tienden a no usar anticonceptivos (o a no usar métodos médicos acertados, como "la píldora" o el diafragma), mientras las adolescentes que están en niveles superiores, que tienen ambición de una carrera o trabajan en actividades extracurriculares o deportivas es más probable que usen control natal si tienen relaciones (Ford, Zelnick, & Kantner, 1979; Louis Harris & Associates, 1986).

La edad en la cual la actividad sexual comienza es otro factor de riesgo. Un examen a las mujeres solteras de 20 años encontró que una de cada tres mujeres blancas sexualmente activas y siete de cada diez mujeres negras sexualmente activas habían tenido por lo menos un embarazo, y cuanto más temprano fuera la primera relación,

era más probable que resultaran embarazadas (Tanfer & Horn, 1985).

Las niñas están en un particular riesgo en los primeros meses después de empezar a tener relaciones. La mitad de los primeros embarazos prematrimoniales ocurre en los primeros seis meses después de comenzar las relaciones y uno de cada cinco ocurre en el primer mes (Zabin. Kantner, & Zelnik, 1979). Las adolescentes no buscan consejo sobre antinconceptivos sino cuando han tenido relaciones durante un año o más. Cuanto más joven es la niña al comenzar el sexo, más tiempo espera antes de buscar ayuda con anticoncepción.

¿Qué hay acerca del papel de los muchachos? Estudios realizados en los años 70 encontraron que los muchachos estaban menos preparados para asumir la responsabilidad de prevenir el embarazo que los jóvenes de las anteriores generaciones. En un estudio, más de 60% de los jóvenes que habían tenido relaciones durante el mes anterior dijeron que nunca habían usado un preservativo (Sorensen, 1973), el anticonceptivo más común entre la gente joven. El creciente uso de los condones para prevenir la transmisión del sida también puede ayudar a evitar nacimientos no deseados.

#### Necesidades de los padres adolescentes solte-

ros. Cualquier mujer embarazada necesita seguridad sobre su habilidad para dar a luz, cuidar de un niño y continuar atractiva. Necesita expresar sus ansiedades, recibir simpatía y respaldo. La adolescente soltera es especialmente vulnerable. Cualquier cosa que ella decida hacer sobre su embarazo tiene sentimientos conflictivos. Durante el embarazo, tiempo en el que una mujer necesita el mayor respaldo emocional, es cuando casi siempre recibe menos. Su novio se asusta por la responsabilidad, y la deja. Su familia puede estar disgustada con ella. Puede aislarse de sus amigos si no va a la escuela. Para aliviar sus presiones, la adolescente embarazada podría discutir sus problemas con un consejero interesado, solidario y comprensivo.

Los programas que ayudan a las mujeres embarazadas a continuar en la escuela pueden enseñarles trabajos y habilidades paternas (Buie, 1987). Cierta cantidad de escuelas de secundaria tienen en funcionamiento centros de cuidado diurnos para niños de estudiantes solteras para ayudar a las madres a continuar su educación.

El valor de entrenar a la gente joven para ser padres se mostró en un programa en el cual ochenta madres de bajos ingresos recibieron ca-

Licenciatura en Pedagogía

pacitación a través de dos visitas semanales a sus hogares (por un estudiante de posgrado y un auxiliar para ayuda al adolescente) o a través de trabajo pago de entrenamiento como profesoras ayudantes en la guardería de una escuela de medicina. Al compararlos con bebés en un grupo de control, los bebés de los dos grupos de entrenamiento antes mencionados se desempeñaron mejor, pesaban más, tenían habilidades motrices más avanzadas e interactuaban mejor con sus madres. Las madres que trabajaban como profesoras asistentes y sus hijos mostraron los mayores beneficios. Estas madres tuvieron bajos promedios de reincidencia de embarazo de soltera, muchas de ellas volvieron al trabajo o la escuela y sus hijos mostraron el mayor progreso (T.M. Field, Widmayer, Greenberg, & Stoler, 1982).

La madre soporta el mayor impacto de un embarazo sin matrimonio, pero la vida de un padre adolescente es casi siempre afectada en igual proporción. Un joven que siente compromiso emocional con la chica que ha embarazado tiene también que tomar decisiones. Puede pagarle para que ella tenga un aborto, con algún sacrificio financiero. Puede casarse con su novia, un paso que le afectará sus planes educativos v de carrera. El padre adolescente también necesita alguien con quién hablar, que le ayude a ordenar sus propios sentimientos para que él y su pareja puedan decidir mejor la nueva vida que han concebido.

La prevención del embarazo en adolescentes. Los adolescentes que han discutido el sexo, el embarazo y la anticoncepción con sus padres tienden más a usar el control natal. Los adolescentes que han recibido cursos de educación sexual completos en la escuela, probablemente usarán anticonceptivos más que los adolescentes que no los han recibido. Pero, mientras la mayoría de los adolescentes norteamericanos han tenido alguna clase de educación sexual, sólo 35% han recibido cursos completos que incluyen información sobre las varias clases de anticonceptivos y dónde adquirirlos. Además, muchos adolescentes se confunden o dudan sobre los factores básicos. Por ejemplo, sólo 40% conocen el momento del ciclo menstrual en el que la mujer está más propensa a quedar embarazada.

Una educación sexual efectiva, además de más diálogo entre padres e hijos, puede ser útil en la prevención del embarazo juvenil (Louis Harris & Associates, 1986), así como la representación responsable de los problemas sexuales y

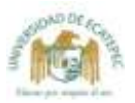

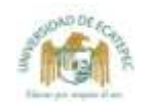

#### SECCION 11-2 · HABLEMOS EN FORMA PRACTICA

### PREVENCION DEL EMBARAZO EN ADOLESCENTES

or qué los Estados Unidos son la única nación industrializada en el mundo donde el embarazo en la adolescencia se incrementa? Muchos factores comúnmente ofrecidos como causa -el predominio de la actividad sexual entre adolescentes, una gran población adolescente negra, cosa no normal, alto desempleo entre adolescentes y programas de auxilio federal que reducen la presión financiera de la paternidad prematura- no explican realmente tal tendencia (E.F. Jones v otros, 1985):

Las tasas de relaciones sexuales tempranas son similares allí y en los Países Bajos, aunque los promedios de aborto y embarazo en muchachas entre los 15 y 19 años son cerca de siete veces mayores en este país. En Suecia, donde las niñas se vuelven sexualmente activas más temprano, el promedio de embarazos y abortos es menor de la mitad de los que ocurren en los Estados Unidos.

- Las tasas de embarazo y aborto son mucho más altas entre las muieres norteamericanas blancas y negras que entre adolescentes en cualquier parte del mundo.
- El desempleo entre los adolescentes es un problema serio en otros países industriales, también.
- 1 Las naciones industrializadas con más generosos programas de ayuda para madres pobres tienen promedios de embarazos adolescentes mucho más bajos que los de los Estados Unidos. Entonces, acuáles son las

razones para el éxito de otros países en la prevención del embarazo en la adolescencia?

 $H$  El fácil acceso a los anticonceptivos baratos o gratis con la mayor discreción. Los adolescentes de la Gran Bretaña, Francia, Holanda y Suecia pueden conseguir anticonceptivos gratis o a costo nominal con los médicos o en clínicas. En Suecia, los padres no pueden decir que sus hijos han buscado anticonceptivos; en Holanda, los adolescentes

pueden conseguirlos confidencialmente (E.F. Jones y otros. 1985). Los adolescentes norteamericanos dicen que liberar la consecución de anticonceptivos, conservando su distribución como confidencial y hacerlos fáciles de obtener podrían ser las tres formas más efectivas de impulsar el uso de control natal. El establecimiento de clínicas cercanas a los colegios (pero no en ellos) es un paso que los adolescentes sugieren para propiciar el acceso a ellas (Louis Harris & Associates, 1986). Los jóvenes adolescentes citan la confidencialidad como un factor importante en la escogencia de una clínica de control natal. Mucha gente joyen dice que no iría a una clínica que insistiera en notificar a los padres o en obtener su consentimiento (Jaslow, 1982).

La educación sexual y la educación acerca del sexo. En Suecia, la educación sexual es pertinente en todos los niveles escolares. Las escuelas holandesas no tienen programas

la propaganda de los anticonceptivos en radio y televisión (AAP Comittee on Adolescence, 1986). Lo concerniente al sida ha traído un amplio incremento en el respaldo público a la educación sexual en las escuelas elementales y a la propaganda de condones en televisión ("Estudio del sexo", 1987).

Véase sección 11-2, sobre otras sugerencias acerca de cómo prevenir el embarazo en la adolescencia.

#### Delincuencia juvenil

Hay dos clases o categorías de delincuentes juveniles. Una es el ofensor de condición. Este es un joven que ha sido bribón, que se ha escapado

Licenciatura en Pedagogía

de la casa, es sexualmente activo, no ha obedecido las reglas de los padres o ha hecho algo más que es ordinariamente considerado como criminal -- excepto cuando lo hace un menor-. Si el personaje de Mark Twain -Huckleberry Finnestuviera vivo aún, podría encajar en esta categoría.

La segunda clase de delincuente juvenil es aquel que ha hecho algo que es considerado un crimen sin importar quién lo cometa - como robar, violar o matar-. Si el joven tiene menos de 16 ó 18 años (dependiendo del país) usualmente recibe un trato diferente del de un adulto criminal. Los procedimientos de la corte posiblemente sean secretos, es posible que un juez sea quien vea y sentencie al ofensor más que un jurado y

Modalidad Mixta (P.F.S.) "educar por respeto al ser"

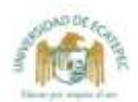

especiales de educación sexual pero los medios masivos y grupos privados en Holanda proporcionan extensa información acerca de control natal, y los adolescentes holandeses están bien informados (E.F. Jones y otros, 1985). Programas de educación completa y realista que incluven información sobre los varios medios de anticoncepción y cómo obtenerlos están destinados a hacer que los adolescentes usen el control natal consistentemente (Alan Guttmacher Institute, 1981), Las niñas tienden a responder especialmente bien al consejo de otras niñas de su propia edad (Jay Durant, Shoffitt, Linder, & Litt, 1984). El principal mensaje para divulgar es que no usar anticonceptivos es "estúpido" (Louis Harris & Associates, 1986.  $p.57$ ).

Por supuesto, postergar la actividad sexual es el más efectivo medio de control natal. Cuando los padres discuten el sexo con los

hijos desde una edad temprana, comunican actitudes sanas y están dispuestos a resolver preguntas, los niños prometen esperar para el sexo hasta la edad apropiada (Jaslow, 1982). Los programas de comunidad pueden avudar a la gente joven a separarse de la presión del grupo para ser sexualmente más activa de lo que quiere ser (Howart, 1983). Los dos argumentos para evitar la sexualidad que los adolescentes encuentran más convincentes son el de adquirir una enfermedad transmisible sexualmente y el peligro de que un embarazo arruinará la vida de una persona (Louis Harris & Associates, 1986). Mensajes específicos que deben ser comunicados a la gente joven incluven lo siguiente (S. Gordon & Everly, 1985):

- Si alguien te dice: "Si realmente me amas, tendrás relaciones sexuales conmigo", esto es sólo un decir.
- El sexo no es nunca una prueba

de amor.

- No es romántico tener relaciones sin usar un medio de control natal: es estúpido.
- "No", es un anticonceptivo oral perfectamente bueno.
- **Es normal no tener relaciones** sexuales.
- El machismo es una forma de herir y explotar a la gente, forma que un joven usa con el fin de sentirse más seguro.
- Más de 85% de los jóvenes que embarazan a las jovencitas, a la larga, las abandonarán.
- Las niñas que creen que no le importan a nadie a no ser que un hombre las ame no les importará mucho, aun después de que sean amadas -- si es que alguna vez lo han sido-.
- Los componentes más importantes de una relación son amor, respeto, cariño, buen sentido del humor. comunicación honesta sin violar la intimidad del cuerpo, mente y emociones de la otra persona.

el castigo es normalmente más leve. Sin embargo, en algunos crímenes violentos particularmente, los menores son ocasionalmente tratados como adultos.

Entre 1985 y 1986, el número de arrestos de personas menores de 18 años se elevó 3% (U.S. Department of Justice, Federal Bureau of Investigation, FBI, 1987). La gente joven en el grupo de esta edad es responsable de más de lo que se le atribuye en ciertas clases de crímenes. Aunque las personas menores de 18 años constituyen sólo cerca de la cuarta parte del total de la población, son responsables de cerca de una tercera parte de todos los crímenes contra la propiedad, incluyendo robo, hurto, asalto, robo de vehículos, incendio premeditado (U.S. Department of Justice, FBI).

Los muchachos están mucho más propensos que las niñas a meterse en problemas con la ley. Por años, se arrestaron cuatro o cinco muchachos por cada niña pero, recientemente, el promedio ha caído a 3,5 por 1. Las tasas de delito de las niñas son similares a las de los muchachos sólo en algunas ofensas de condición como dejar la casa, incorregibilidad e involucrarse en relación

Licenciatura en Pedagogía

sexual. Los muchachos son culpables virtualmente de todas las otras ofensas delictivas, especialmente de las violentas. El incremento entre las muchachas de comportamientos tales como el uso de drogas y abandono del hogar aparentemente libera actividades que las respaldan, como robo de tiendas, asalto, hurto y prostitución (U.S. Department of Justice, FBI, 1986).

#### Características personales de los delincuentes.

¿Qué hace que un niño se meta en problemas cuando otro que vive en la misma calle o está en la misma familia, permanece dentro de la ley? No es sorprendente que niños que se meten en problemas temprano en la vida estén más próximos a involucrarse en problemas más profundos después. El robo, la mentira, la vagancia y la adquisición de poca educación son todos predictores importantes de delincuencia (Loeber, & Dishion, 1983). Relacionado con el último de estos factores tenemos un descubrimiento reciente según el cual los delincuentes tienen un promedio de cociente intelectual ligeramente más bajo (92) que el de la población en general (100). Los

déficit son más amplios en las habilidades verbales (Quay, 1987).

Un estudio de 55 delincuentes que habían sido pacientes del Instituto Psiquiátrico del estado de Illinois concluyó que la delincuencia no es un fenómeno de clase sino un resultado de turbulencia emocional que afecta a la gente joven de todos los niveles de la sociedad. Los delincuentes de familias adineradas van a los psiquiatras, mientras los de las familias pobres van a la policia. El estudio identificó cuatro clases de delincuentes: los impulsivos, que actúan sin pensar y no tienen control; los narcisistas, que sólo piensan en ellos mismos, se sienten ultrajados y buscan vengarse de las personas que los han lastimado y ven éste como el único camino para mantener su autoestima; los emocionalmente vacíos, que son pasivos, carentes de afecto, y los depresivos, que actúan para superar el dolor de sus conflictos internos (Offer, Ostrov & Marohn, 1972).

La familia del delincuente. Muchas características de los padres están asociadas con la delincuencia en los hijos. Un estudio encontró que el comportamiento antisocial en los adolescentes tiene cercana relación con la falta de habilidad de los padres en seguir la pista a las actividades de sus hijos y disciplinarlos. Los investigadores concluyeron: "Parece que los padres de los delincuentes son seguidores indiferentes del paradero de sus hijos, la clase de compañías que tienen o el tipo de actividades en las que se comprometen" (Patterson & Stouthamer - Loeber, 1984). Estos investigadores también encontraron que los padres de los niños delincuentes posiblemente son menos dados a castigar la trasgresión de una regla con algo más severo que un regaño o una amenaza.

Igualmente, un extenso análisis de estudios de la delincuencia juvenil informó que el más fuerte predictor de delincuencia fue la extensión de supervisión y disciplina familiar. El más pobre predictor fue el nivel socioeconómico (Loeber & Dishion, 1983).

Estos hallazgos refuerzan la discusión anterior de este capítulo acerca de la rebelión adolescente. Gran parte de la tensión que se considera con frecuencia un síntoma de la rebelión adolescente puede aparecer por el conflicto entre el deseo de los adolescentes de una gratificación rápida y la responsabilidad de los padres de socializar a sus hijos. Cuando los padres no pueden o no llenan su papel de socialización, los niños pueden volverse problema para la sociedad.

Licenciatura en Pedagogía Página 45 de 48 Cómo manejar la delincuencia juvenil. ¿Cómo podemos ayudar a los jóvenes a llevar vidas productivas dentro de la ley?, ¿y cómo podemos proteger a la sociedad de los delincuentes juveniles? Hasta ahora, las respuestas a estas dos preguntas son poco claras. ¿Pueden los trasgresores juveniles apartarse de una vida de crimen mediante sentencias que consideran su juventud, complementadas por vigilantes y consejeros, o recibir trato como adultos, con sentencias basadas en la seriedad de su ofensa más que en su edad?

Un estudio indica que la elección del tratamiento de los delincuentes juveniles es menos importante que la simple madurez y que, excepto por un grupo relativamente pequeño de delincuentes "vitales", es casi imposible predecir cuáles jóvenes cometerán crímenes en la edad adulta (L.W. Shannon, 1982). El estudio fue un análisis longitudinal de la policía y los registros de la corte con seis mil entrevistas a adultos jóvenes en Racine, Wisconsin, el cual encontró que muchos de éstos (especialmente hombres) que tuvieron condena por delincuencia como adolescentes, a la larga se metieron en problemas más serios, y lo mismo hicieron muchos de los que habían sido remitidos a trabajadores sociales. De otra parte, aunque la gran mayoría en la muestra (90% de hombres y 65% a 70% de mujeres) habían cometido algún tipo de delito en su juventud (por lo cual sufrieron una detención por la policía), muy pocos (cerca de 5% a 8%) tuvieron arrestos por felonía más tarde.

¿Por qué muchas de estas personas se convierten en adultos cumplidores de la ley? Menos de 8% dijeron que porque temían ser capturados. Muchos dijeron que se habían dado cuenta de que lo que parecía ser gracioso cuando eran más jóvenes, ya no era lo correcto.

Entonces, la mayoría de los adolescentes superan sus "años difíciles". Pero la sociedad debe continuar la búsqueda de caminos efectivos para ayudar a la pequeña minoría que no lo hace.

#### PUNTOS FUERTES DE LA PERSONALIDAD DE LOS ADOLESCENTES

La atención dada a la minoría de los adolescentes que se involucran en problemas serios a menudo oculta los muchos aspectos positivos en la vida de los adolescentes. Con toda esta turbulencia, la adolescencia normal es un tiempo emocionante en el cual todas las cosas parecen posibles. Los adolescentes están en el umbral del amor, del trabajo en la vida y de la participación en la

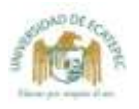

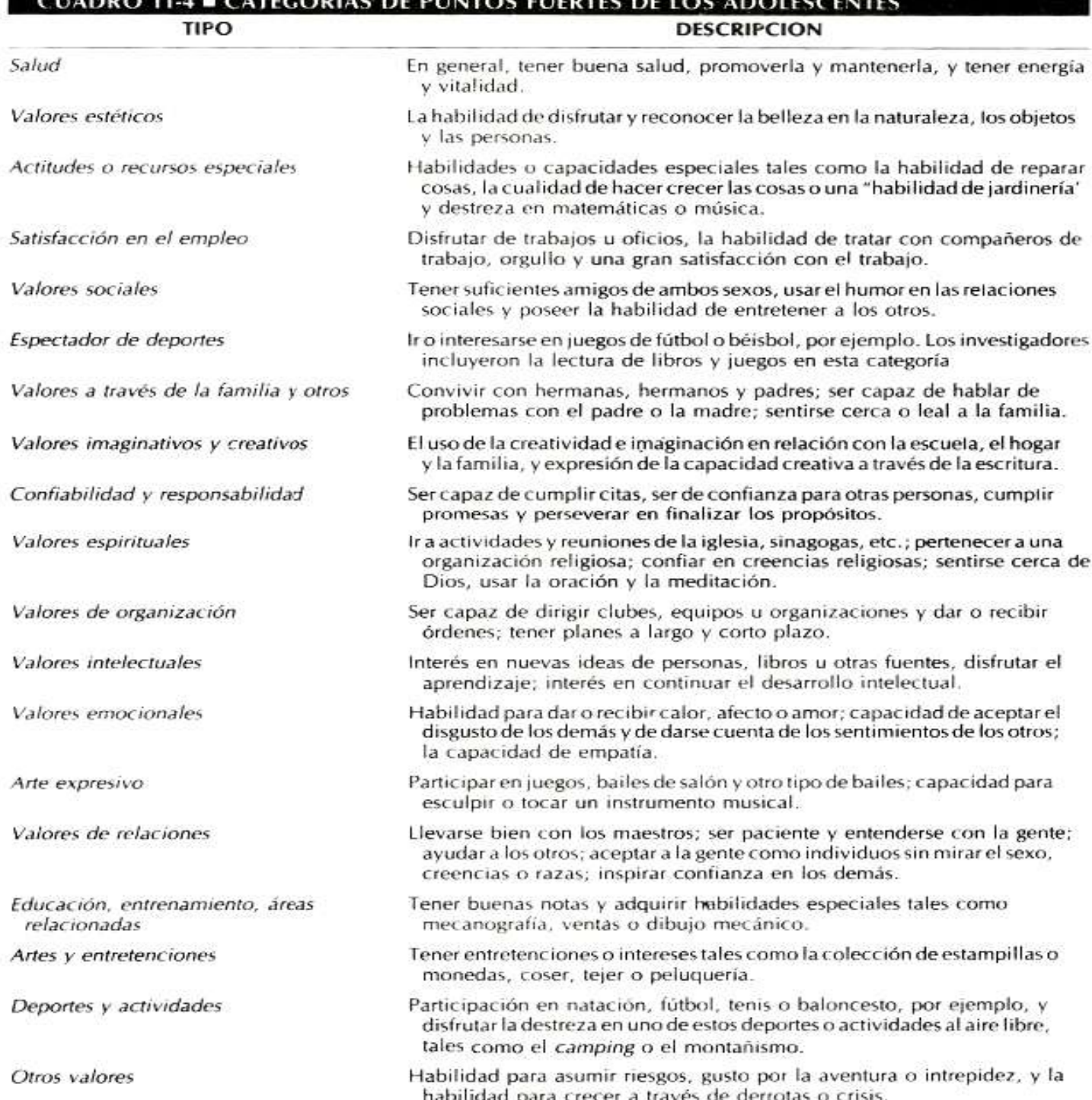

Fuente: Adaptado de Otto & Healy, 1966.

sociedad adulta. Empiezan a conocer a la gente más interesante del mundo: ellos mismos. Sin embargo, pocos adolescentes reconocen y valoran sus atributos positivos.

Los investigadores que les dieron hojas de papel en blanco a 100 estudiantes de secundaria

y les pidieron que hicieran una lista de sus puntos positivos o fuertes encontraron que de 19 categorías en total que se originaron (véase cuadro 11-4), el estudiante promedio clasificó sólo siete puntos fuertes (Otto, & Heali, 1966). En esto eran muy parecidos a los adultos, que en estu-

La adolescencia normal es emocionante. Todas las cosas le parecen posibles a una persona joven en el umbral. del amor, del trabajo y de la participación en la más tolerante sociedad.

dios comparables a éste habían hecho una lista en promedio de seis puntos positivos fuertes pero llenaron muchas páginas con listas de problemas y puntos débiles.

La mayoría de la gente joven incluvó en la lista puntos fuertes intelectuales o emocionales o en las relaciones. Aunque la lista de los muchachos y de las muchachas era diferente en cierta forma, tenían más semejanzas que diferencias. Más niñas incluveron en la lista puntos fuertes en las relaciones sociales y su confiabilidad como personas, mientras que más chicos incluveron en la lista los deportes y otras actividades.

Los investigadores dieron a los adolescentes más crédito en puntos fuertes positivos de la personalidad que los que la misma gente joven

Licenciatura en Pedagogía

Modalidad Mixta (P.F.S.) "educar por respeto al ser"

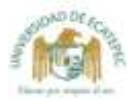

se asignó, e incluyeron en la lista 16 "recursos de personalidad" que diferían cualitativamente de los de los adultos:

- 1. Los adolescentes tienen energía considerable, empuje y vitalidad.
- 2. Son idealistas y tienen una preocupación real por el futuro de su país y del mundo.
- 3. Frecuentemente ejercitan su habilidad para cuestionar valores, filosofías, teologías e instituciones contemporáneos.
- 4. Tienen un alto grado de percepción y sensibilidad sensorial.
- 5. Son valientes, capaces de tomar riesgos por sí mismos y arriesgarse por otros.
- 6. Tienen un considerable sentimiento de independencia.
- 7. Poseen un fuerte sentido de justicia y les desagrada la intolerancia.
- 8. La mayoría de las veces son responsables y se puede confiar en ellos.
- 9. Son flexibles y se adaptan al cambio prontamente.
- 10. Normalmente, son muy abiertos, francos y honestos.
- 11. Tienen un sentido de lealtad para las organizaciones y las causas por encima del promedio.
- 12. Tienen sentido del humor, el cual siempre expresan.
- 13. Miran el futuro con optimismo y en forma positiva.
- 14. Con frecuencia piensan seria y profundamente.
- 15. Tienen una gran sensibilidad y perspicacia hacia los sentimientos de otras personas.
- 16. Están comprometidos en una sincera e interminable búsqueda de identidad.

Si nosotros podemos ayudar más a la gente joven a reconocer y construir en sus aspectos positivos en el momento en que están a punto de entrar a la vida adulta, la búsqueda de la identidad por parte de los adolescentes puede rendir frutos más abundantes para ellos.

Página 47 de 48

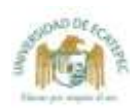

#### **RESUMEN**

#### El entendimiento del desarrollo de la personalidad

- G. Stanley Hall vio la adolescencia como un tiempo de tormenta y estrés, marcado por emociones contradictorias y turbulentas.
- De acuerdo con Sigmund Freud, antes que los adolescentes entren en la etapa genital, la etapa de la sexualidad madura adulta, deben vencer sus sentimientos sexuales no resueltos hacia sus padres. Este proceso puede producir hostilidad temporal.
- Anna Freud amplió el trabajo de Sigmund Freud sobre mecanismos de defensa. Dos de los que encontró particularmente importantes durante la adolescencia son la intelectualización y el ascetismo
- Margaret Mead concluyo sobre estudios de culturas en el Pacífico Sur que mucho del estrés de la adolescencia en las sociedades occidentales puede ser el resultado de influencias culturales.
- La quinta crisis psicosocial de Erik Erikson es el conflicto entre identidad y confusión de identidad. La "virtud" que debe surgir de la crisis de identidad es la fidelidad.
- La tarea más importante durante la adolescencia es la búsqueda de identidad.
- La investigación de James Marcia, basada en la teoría de Erikson, examinó la presencia o ausencia de crisis y compromiso en la formación de identidad de una persona. Sobre la base de estos factores Marcia identificó cuatro categorías de formación de identidad: logro de la identidad, sometimiento a las tradiciones familiares en cuestionamiento, difusión y moratoria.
- Marcia, Gilligan y otros investigadores han encontrado diferencias en las formas en las cuales hombres y mujeres adquieren identidad. Las relaciones íntimas parecen ser más importantes para las mujeres; el logro, para los hombres.

#### Aspectos del desarrollo de la personalidad en la adolescencia

- Aunque las relaciones entre adolescentes y sus padres no son siempre suaves, hay poca evidencia de que una total rebelión caracterice la mayoría de estas relaciones. Los padres y sus hijos adolescentes generalmente guardan valores similares.
- Los adolescentes emplean la mayor parte de su tiempo con su grupo de iguales, los que juegan un papel importante en su desarrollo. Las amistades llegan a ser más intimas y se desarrollan relaciones con el grupo de iguales del otro sexo.
- La presión del grupo de iguales inclina a algunos adolescentes hacia la conducta antisocial, especialmente en adolescentes cuyos padres ejercen poca supervisión.
- La sexualidad de los adolescentes influye fuertemente en su identidad en desarrollo. La masturba-

Licenciatura en Pedagogia

Página 48 de 48

ción y las experiencias tempranas homosexuales ocasionales son comunes.

- Las actitudes y comportamientos sexuales son más liberales hoy que en el pasado. Hay más aceptación de la actividad sexual prematrimonial, y ha habido una declinación del doble patrón (una para los hombres y otra para las mujeres).
- Debido a la presión social, muchos adolescentes se vuelven sexualmente activos más rápido de lo que se cree que deberían hacerlo. La mayoría ha tenido relaciones a la edad de 17 años.
- Aunque muchos padres aceptan más la sexualidad adolescente que en el pasado, muchos adolescentes tienen dificultad para discutir los asuntos sexuales con sus padres.

#### Algunos problemas en la adolescencia

- El embarazo es el mayor problema entre los adolescentes hoy. La tasa de embarazo en la adolescencia en los Estados Unidos es una de las mayores en el mundo.
- Aunque la mayoría de las adolescentes embarazadas abortan, 90% de las que tienen sus bebés los conservan. El embarazo adolescente casi siempre tiene consecuencias negativas para la madre, el padre, el hijo y la sociedad.
- La educación sexual completa y la mayor comunicación entre padres y adolescentes pueden estimular a los adolescentes a limitar la actividad sexual y a usar anticonceptivos y, entonces, reducir la tasa de natalidad.
- Los delincuentes juveniles caen entre las dos siguientes categorias:
	- 1. La gente joven (menor de 16 ó 18 años) que han sido arrestados y encontrados culpables de una ofensa castigable por la ley.
	- 2. Los ofensores de condición, que cometen actos tales como vagancia e incorregibilidad que no son criminales para los adultos.
- La gente joven menor de 18 años es responsable de más de los delitos de los que se les acusa, particularmente contra la propiedad. Sin embargo, la gran mayoría de jóvenes que tienen registros en la policia juvenil crecen y se apegan a la ley.

#### Puntos fuertes de la personalidad de los adolescentes

- Aun con todas las dificultades para establecer una identidad vocacional, social, sexual y personal, la adolescencia es típicamente un umbral positivo, emocionante e interesante hacia la edad adulta.
- Los adolescentes generalmente parecen tener más valores de personalidad de los que ellos mismos se adjudican.